### МІНІСТЕРСТВО ОСВІТИ І НАУКИ УКРАЇНИ Сумський державний університет Центр заочної, дистанційної та вечірньої форм навчання Кафедра технічної теплофізики

«До захисту допущено» Завідувач кафедри

Сергій

**ВАНЄЄВ** (підпис)

 $\begin{array}{ccccc}\n\langle & & \rangle & \longrightarrow & \quad\end{array}$ 2023 р.

# **КВАЛІФІКАЦІЙНА РОБОТА на здобуття освітнього ступеня бакалавр**

зі спеціальності 142 «Енергетичне машинобудування», освітньо-професійної програми «Компресори, пневмоагрегати та вакуумна техніка»

на тему: Удосконалення конструкції робочого сопла ежекторно-очисної установки на основі результатів моделювання

Здобувача(ки) групи – ХКз – 91с

 $\pi$ ) Папін Михайло Михайлович (шифр групи) (прізвище, ім'я, по батькові)

Кваліфікаційна робота містить результати власних досліджень. Використання ідей, результатів і текстів інших авторів мають посилання на відповідне джерело.

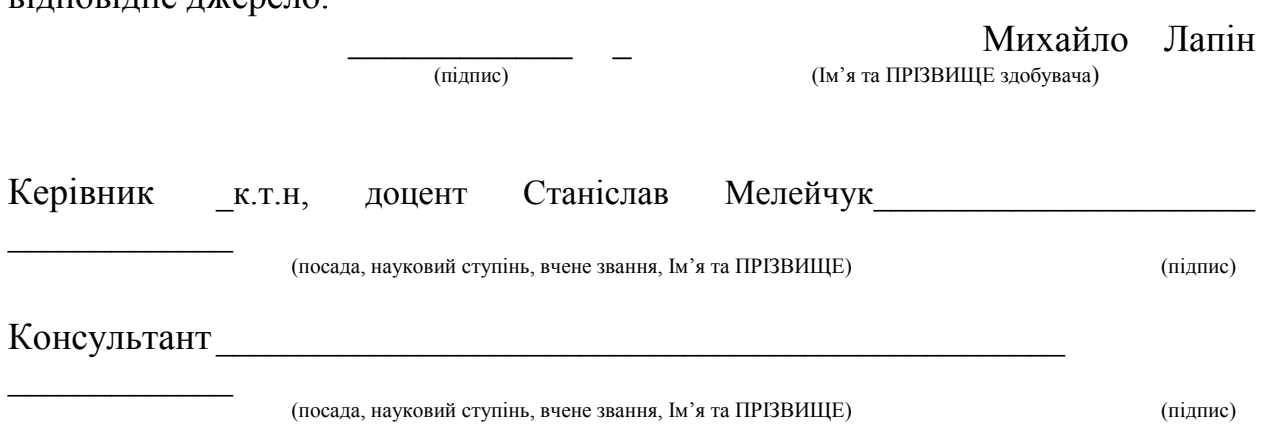

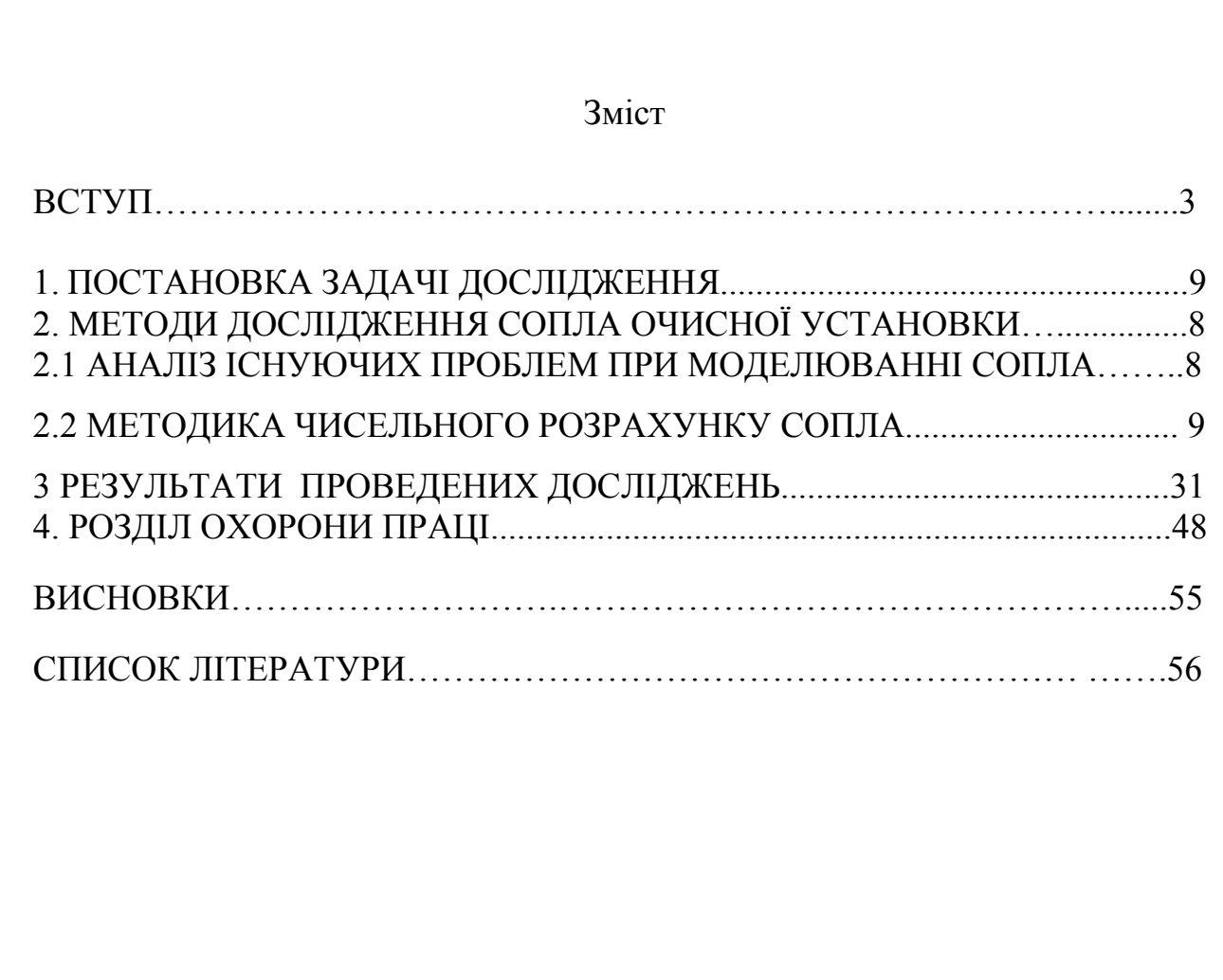

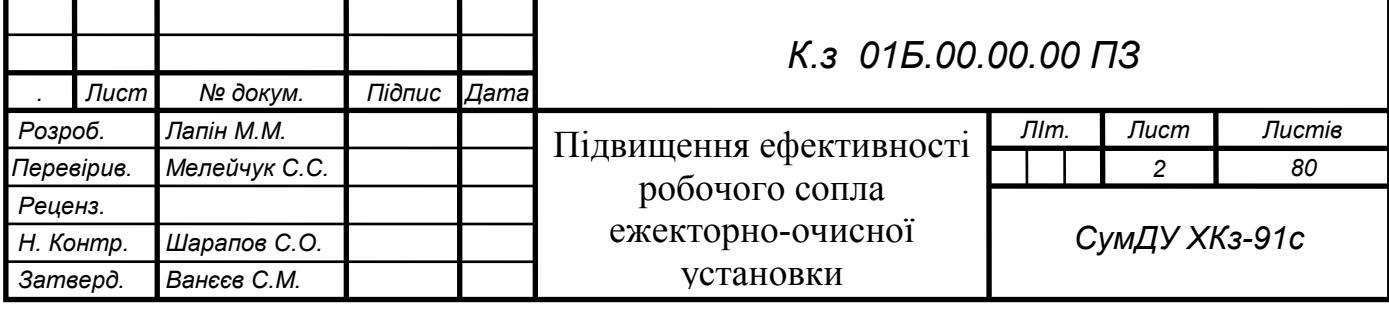

#### **ВСТУП**

<span id="page-2-0"></span>В данній роботі в якості ежектора розглядаємо абразивоструменеве сопло, в якому змушуються два потоки, а саме: повітряний та абразивний. В якості абразиву використовуємо річковий пісок. Особливостями абразивоструменевої установки є досить висока витрата повітря та швидке зношення робочого сопла.

Ежектор ( від франц. Éjecteur, від éjecter - викидати) – це є пристрій, в якому передається кінетична енергія від одного середовища, яке рухається зі швидкістю, до іншого. В процесі змішування абразиву з повітрям відбувається обмін енергії середовищ. Ежектори також використовуються в струменевих та вакуумних насосах. Мають широке застосування в хімічній і нафтопереробній промисловості в якості змішувачів. Розрізняють ежектори низького та високого тиску. Ежекторно-очисна установка працює під тиском до 10 атмосфер.

Ежекторн широко застосовуються в ежекційних системах охолодження двигунів, паротурбінних установках, кондиціонерах, простих пульверизаторах, паливних системах двигунів внутрішнього згорання та ін.

Ежектори також використовуються для вентиляції приміщень, для відкачування газів, для виведення відпрацьованих газів, для всмоктування атмосферного повітря через радіатор, для розпилення масел і мазуту в форсунках.

Вперше абразивоструменева обробка запатентована американцем Бенджамином Чу Тилгманом в далекому 1870 р. Відтоді відбулося ряд змін: вдосконалений абразивоструменевий апарат, з'явилася піскоструминна камера, модернізовано ряд деталей установки.

Незмінним залишився лише принцип роботи, який полягає в обробці поверхні того або іншого матеріалу піском або іншим абразивним матеріалом під високим тиском.

Абразивоструменева установка використовується для очищення поверхонь різних забруднень та матеріалів. Сфера застосування

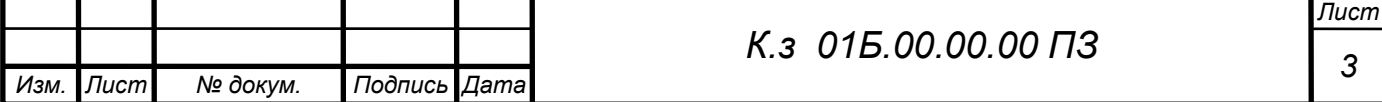

піскоструминних апаратів і піскоструминних камер за останні роки збільшуються. Цьому сприяє поява нових матеріалів для абразивів та вдосконалення самих установок, пошерення застосування хімічних покриттів які наносяться на чистий метал.

Сьогодні абразивоструменева обробка використовується для очищення поверхонь металу, не ушкоджуючи структури самої поверхні. Поява нових матеріалів спричиняє за собою і розширення сфери надання послуг з виконання піскоструминних робіт.

Перечислимо переваги абразивоструменевої обробки, які пояснюють її актуальність в сьогоденні:

1. Абразивоструменева обробка металу дозволяє досягти повної очистки від корозії та старих покриттів.

2. Забезпечення можливості регулювання глубини очистки.

3. Можливість виконання поверхневого очищення металу.

4. Можливість збиття товстих шарів окалини та іржі.

Піскоструминна обробка металу дозволяє зробити знежирення поверхні, що особливо важливо перед фарбуванням, гальванотехнічними операціями і газотермічним напиленням нового металу.

Процесом абразивоструминної обробки є зіткнення потоку абразивного матеріалу, що має високу кінетичну енергію, з поверхнею що оброблюється.

В деяких випадках після обробки спостерігається руйнування поверхні, що треба враховувати

Абразивоструменевій обробці підлягають наступні поверхні: метал, бетон, цегла, природний камінь, скло, дерево, ємності, будівлі, механізми і деталі. мости і т.д.

При обробці зазвичай користуються кварцевим піском дрібної фракції (0,5-0,1). Залежно від тиску і якості абразиву абразивоструминна обробка надає поверхні різну міру шорсткості:

1. Жорстка

2. Звичайнеа

3. Очищення сталевої поверхні майже до блиску.

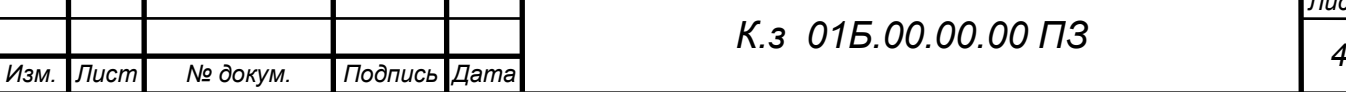

*Лист*

4. Очищення сталевої поверхні до повного блиску.

Всі матеріали потребують абразивоструминної обробки поверхні для надання їй шорсткості та очищення.

Піскоструминна обробка є нбільш ефективним способом очищення з існуючих способів очищення. В порівнянні зі звичайною ручною обробкою шліфувальною машиною швидкість обробки за допомогою піскоструминного устаткування в сотню разів вище.

Отже, попередня обробка поверхні за допомогою абразивоструминного устаткування (рисунок 1.1) є якісним методом очистки, який забезпечує гарну основу для нанесення різних видів довговічного покриття.

Для оптимальної роботи піскоструменевого апарату необхідно виконати ряд досліджень спрямованих на правельний вибір комплектуючих його частин, а саме:

1. Компресор з високою продуктивністю

2. Пневмомережа

3. Піскоструминний апарат

4. Сопло

5. Пульт дистанційного управління.

6. Вологовідокремлювач та очищувач повітря.

7. Витратний матеріал для заправки апарата.

8. Захисний шолом.

9. Сушильна камера для відпрацьованого абразиву.

Незважаючи на накопичені експериментальні дані, залишаються резерви по підвищенню ефективності, що потребують додаткового вивчення.

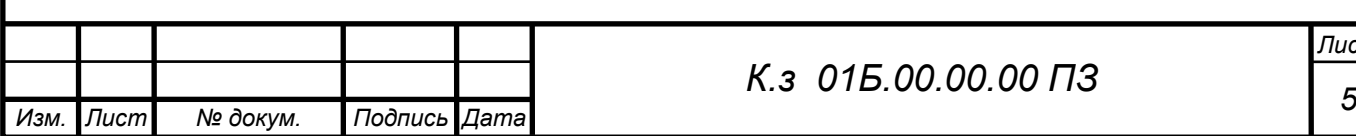

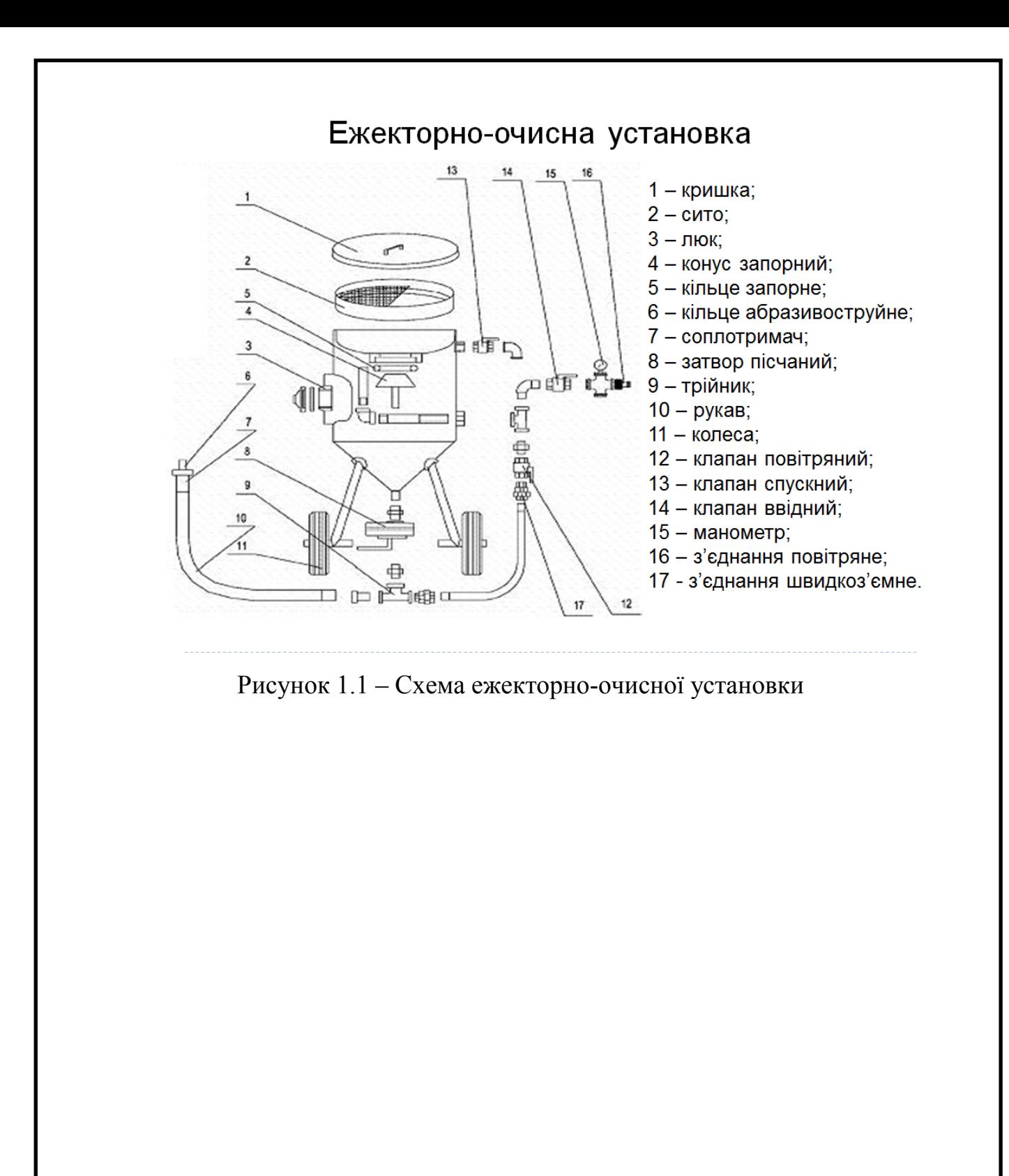

<span id="page-5-0"></span>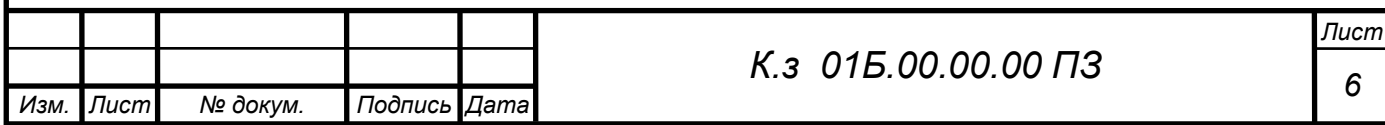

# 1 ПОСТАНОВКА ЗАДАЧІ ДОСЛІДЖЕННЯ

В данній роботі виконувалися як експериментальні так і чисельні дослідження роботи робочого сопла ежекторно-очисної установки

Для забезпечення можливості виконанняі чисельного дослідження була побудована розрахункова модель проточної частини досліджуваних сопел. Твердотільні моделі створювались в CAD-системах.

Експорт побудованих варіантів проточних частин різноманітних геометрій робочих сопел зберігаються в форматі (Parasolid) в Solid Works 2020, потім в форматі (\*.stl) .

Для експериментального дослідження використовувався експериментальний стенд по дослідженню абразивоструменевої установки.

#### **Мета** роботи

Підвищення ефективності роботи робочого сопла ежекторно-очисної установки за рахунок впливу на його геометрію

Для досягнення поставленої мети необхідно вирішити ряд **завдань**:

 - Чисельно і експеріментально дослідити робочий процес повітряноабразивної суміші в робочому соплі

- Зменшення вартості робочого сопла за рахунок зниження зносостійкості
- Адаптація ежекторно-очисної установки до роботи на зменшених значеннях тиску

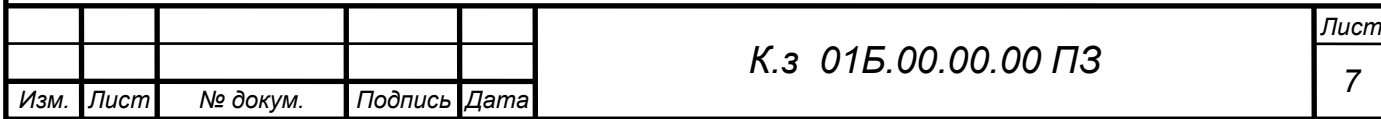

# 2. МЕТОДИ ДОСЛІДЖЕННЯ СОПЛА ОЧИСНОЇ УСТАНОВКИ

Проводилися чисельні та експериментальні дослідження течії пісчаноповітряного потоку ежекторно-очисної установки. Чисельні дослідження виконувались з використанням программного комплексу ANSYS. Єкспериментальні дослідження проводилися в лабораторії кафедри ТТФ на уніфікованому експериментальному стенді по дослідженню ежектора для очисної установки (піскоструминної).

### 2.1 АНАЛІЗ ІСНУЮЧИХ ПРОБЛЕМ ПРИ МОДЕЛЮВАННІ

Сучасний розвиток науки та техніки відкриває нові можливості по моделюванню складних фізичних процесів течії двуфазного потоку . Крім того, використання гідродинамічних програмних комплексів при моделюванні течії абразивного матеріалу через робоче сопло, за допомогою візуалізацій, дає змогу познайомитися з багатьма процесами які не можуть бути відтворені більше ніякими іншими способами. Однак при цьому зберігається визначальна роль натурного експерименту, оскільки, в кінцевому рахунку, тільки натурний експеримент має ьеззаперечні аргументи в сучасному науковому середовищі.

Методи розрахунку і проектування робочих сопел базуються на експериментальних даних, узагальнених в тій чи іншій мірі [1-4]. Глибоке дослідження ряду вітчизняних і зарубіжних праць суттєво розширили уявлення про характер і особливості робочого процесу течії двухфазного середовища.

Поставлена задача більш детального експериментального і теоретичного дослідження процесів, що протікають в робочому соплі ежекторно-очисної установки з метою підвищення їх ефективності.

Проведено експериментальні дослідження впливу тиску на виході з сопел на величину коефіцієнта витоку сопла, а також здійснено чисельне моделювання потоку газу в критичному соплі за різних значень відношення тисків на ньому.

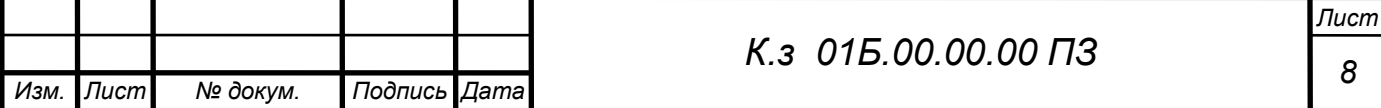

### 2.2 МЕТОДИКА [ЧИСЕЛЬНОГО РОЗРАХУНКУ](#page-5-0) СОПЛА

Вивчення методів чисельного аналізу, вміння застосовувати чисельні методи в наукових дослідженнях є ключовими аспектами в проведенні чисельних досліджень.

Програмні комплекси в сьогоденні дають змогу отримувати комплексне багатоцільове рішення для моделювання тривимірних течій рідини і газу, й в тому числі для двухфазних середовищ.

Для розрахунку течії абразивного матеріалу через робоче сопло ежекторно-очисної установки в закладену математичну модель додаються додаткові рівняння, які описують особливості досліджуваного процесу.

Сучасні програмні комплекси засновані на чисельному вирішенні тримірних стаціонарних і нестаціонарних рівнянь динаміки рідини і газу, що включають в себе закони збереження маси, імпульсу (рівняння Нав'є-Стокса), рівняння стану.

Використовують традиційно звичайно-об'ємний підхід для апроксимації рівнянь математичної моделі. Рівняння Нав'є-Стокса розв'язуються методом розщеплення по фізичним процесам (проекційний метод MAC).

Дослідження впливу тиску на виході з абразивоструменевих сопел на їх робочі характеристики є актуальним питанням. Незважаючи на значний обсяг експериментальних досліджень, проведених різними дослідниками, розв'язок проблеми в цьому напрямку не можна вважати закінченим.

З теоретичних основ течії повітря через сопло Лаваля та Вентурі знаємо, що значення відношення тисків, при якому потік в соплі набуває критичного значення, називається критичним відношенням тисків або ж максимально допустимим ступенем дроселювання. Подальше зниження тиску за соплом зумовлює появу у вихідному дифузорі надзвукового потоку та виникнення стрибків ущільнення, які теоретично не повинні чинити впливу на масову витрату через сопло. Тобто при критичному значенні відношення тисків маємо максимальну витрату через сопло. Виникає питання – чи працюватиме так сопло на суміші повітря з абразивною сумішшю? Для

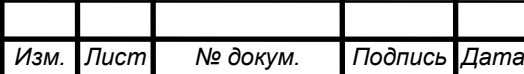

отримання відповіді на це питання було прийнято використовувати коеффіцієнт витрати сопла як один з показників його ефективності.

Працездатність та ефективність сучасних чисельних методів, зрозуміло, повинна оцінюватися не на лінійних, а на нелінійних задачах. Таким чином, розгляд і чисельний розв'язок нелінійних задач вимагає не тільки розробки спеціальних алгоритмів, але й окремого тестування, яке, як правило, складніше аналогічного тестування лінійної задачі.

Технології обчислювальної гідродинаміки повинні включати в себе наступні компоненти:

- розрахункова сітка з локальним подрібненням;

- апроксимація криволінійних кордонів розрахункової області;

- імпорт геометрії з систем САПР;

- ядро програми що написано на мові  $C +$ ;

- має клієнт-серверну архітектуру;

- призначений для користувача інтерфейс - для операційних систем MS Windows і Linux;

- система аналізу результатів розрахунків на основі OpenGL.

Для рішення поставлених задач використовувались відповідні можливості обраного программного комплексу.

### **Модель двухфазного течії**

Модель двухфазного течії рідини призначена для дослідження двофазних течій з вільною поверхнею. Ця модель використовується для визначення коефіцієнтів опору кораблів і підводних апаратів, заповнення форм розплавом металів і т.д. Модель використовує функцію VOF, приймаючу значення 0 (газ) і 1 (рідина). Вільна поверхня представляється набором фасеток, що відтинають розрахункову область. Розраховуються всі осередки, в яких присутня рідина.

Аналітичне дослідження задач течії в двофазних потоках на основі загальної системи рівнянь являє собою надзвичайно складну задачу. Переважну більшість теоретичних результатів при дослідженні двофазних потоків отримано для наближення одновимірного руху двофазного середовища.

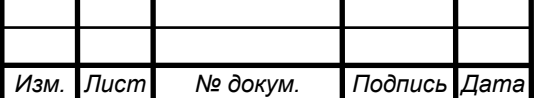

### **Дисперсна фаза**

Частка - або крапля рідкого палива, або твердий кулька, що містить зумовлені масові частки води, летючих, коксу та золи.

Рідка крапля нагрівається і випаровується. До досягнення температури кипіння випаровування відбувається в конвективному режимі. Після досягнення температури кипіння - в режимі кипіння.

Характеристики частинок задаються звичайним чином у вікні властивостей елемента Частинки.

#### **Частинки**

Модель призначена для моделювання двофазних течій з частинками. Несуча фаза може бути рідиною або газом. Частинки можуть бути твердими кульками, краплями, або бульбашками.

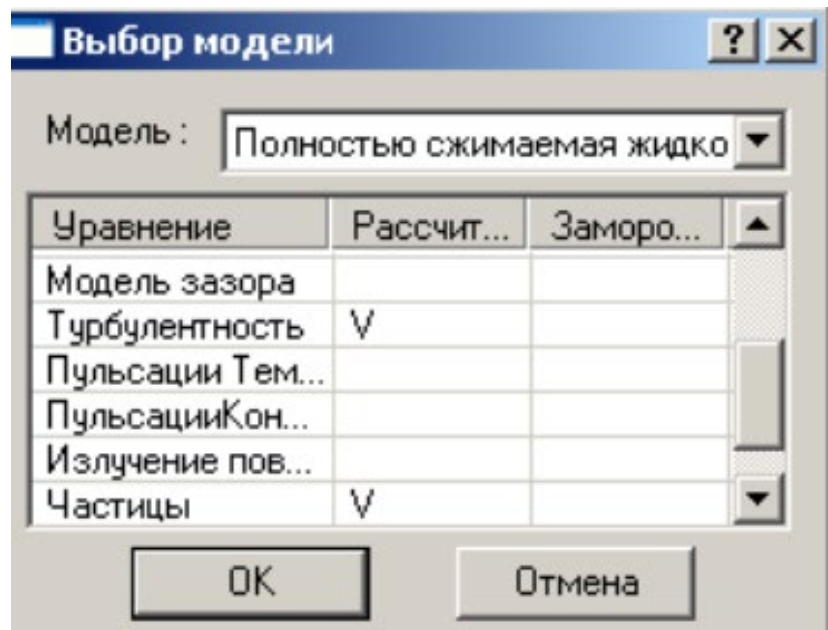

### Малюнок 2.1 Вибір Моделі

Для чисельного моделювання використовувався програмний комплекс, який ефективно вирішує ряд практичних завдань, серед яких моделювання течії в проточних частинах турбін, компресорів, насосів, азів і рідин по каналах трубопроводах і т.д.

Модель Частинки працює спільно з усіма моделями течії. Завжди передбачається взаємний вплив фаз, тобто несуча фаза визначає траєкторії

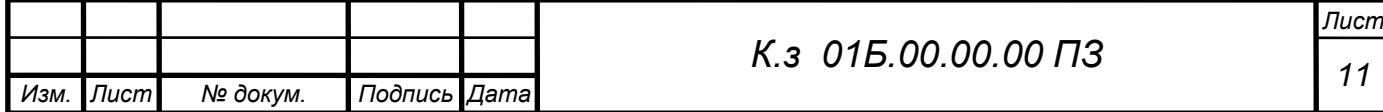

частинок, частинки в свою чергу впливають на перебіг через джерела маси, імпульсу (т. е. силу опору, що діє на несучу фазу) і енергії.

Комплекс заснований на чисельному рішенні тривимірних стаціонарних і нестаціонарних рівнянь динаміки рідини і газу, які включають в себе закони збереження маси, імпульсу (рівняння Нав'є-Стокса), рівняння стану. Для розрахунку складних рухів рідини і газу, супроводжуваних додатковими фізичними явищами турбулентності, контактних меж розділу, теплопереносу, в математичну модель включаються додаткові рівняння, що описують ці явища.

Моделювання процесів руху дисперсійного середовища. 2.2.1. Рівняння руху і енергії Числове дослiдження руху рiдини можна проводити на пiдставi диференцiального рiвняння Навє - Стокса. Це рiвняння слiдує з рiвняння переносу iмпульса, якщо в нього пiдставити вираження для тензора в'язких напру;жень з 80 урахуванням об'ємної в'язкості

$$
\frac{\partial(\rho \vec{v})}{\partial \tau} + \nabla(\rho \vec{v} \vec{v}) = -\nabla p + \nabla \cdot \left\{ \mu [\nabla \vec{v}] + (\nabla \vec{v}_c) \right\} + \nabla \left[ \left( \chi - \frac{2}{3} \mu \right) (\nabla \cdot \vec{v}) + \rho \vec{F} \right],\tag{2.1}
$$

де ρ - густина, p - тиск; µ - динамічна в'язкість, χ- об`ємна в'язкість; ρ υ- лінійна швидкість руху середовища, ρ F - вектор масових сил, діючих на одиницю маси речовини. У випадку нестискуваної рідини ( $\rho$ =const),  $\nabla \cdot = v$  0 ρ рівняння запишеться в вигляді:

$$
\frac{\partial \vec{v}}{\partial \tau} + \nabla \cdot (\vec{v} \vec{v}) = -\frac{1}{\rho} \nabla p + \nabla \cdot \left\{ \mathbf{v} \left[ \nabla \vec{v} + (\nabla v_c) \right] \right\} + \vec{F} \tag{2.2}
$$

де  $v = \mu/\rho = -\kappa$ інематична в'язкість. Якщо  $\mu$ =const, рівняння Нав'є -Стокса прийме вигляд:

$$
\frac{\partial \vec{v}}{\partial \tau} + \nabla \cdot (\vec{v}\vec{v}) = -\frac{1}{\rho} \nabla p + \nu \nabla^2 \vec{v} + F
$$
\n(2.3)

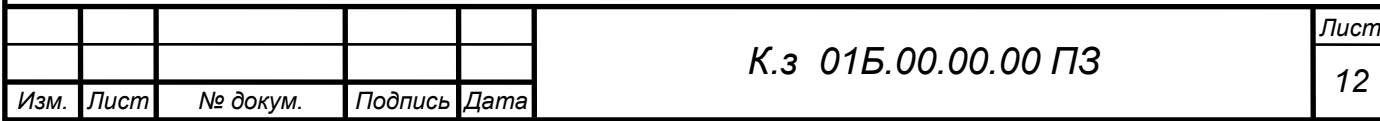

Рівняння (2.3) є класичною формою рівняння Нав'є - Стокса, що використовується в механіці рідини і газу. Для рішення задачі про рух оброблюваного в перетині апарату матеріалу розглядаються двомірні стаціонарні рівняння. Відомо, що числові дослідження двомірних стаціонарних рівнянь руху рідини можна робити в динамічних змінних (компоненти швидкості), або в змінних Гельмгольца (завихоренність, функція току). При цьому рівняння дифузії і енергії в першому і в другому випадках залишаються без змін. Для рішення задачі скористуємось системою рівнянь руху рідини Гельмгольца. В цих змінних міститься на одне рівняння менш, ніж в динамічних - явно не міститься тиск Р, що може бути визначений з рівняння Нав'є - Стокса. Система рівнянь в змінних Гельмгольца зручна для проведення розрахунку, коли в краєвих умовах не міститься тиску. Інша перевага полягає в однотипності всіх рівнянь, що особливо важливо при реалізації рішення на компютерах. Побудуємо математичну модель двомірної стаціонарної течії вязкої рідини в криволінійній неортогональній системі координат Стаціонарне рівняння Навє - Стокса для рідини, що стискається, при постійній динамічній в'язкості ц має вигляд:

$$
\rho(\vec{v} \cdot \nabla)\vec{v} = -\nabla p + \mu \nabla^2 \vec{v} + (\mu/3 + \chi)\nabla(\nabla \cdot \vec{v}) + \rho \vec{F};
$$
\n(2.4)

$$
\nabla \cdot (\rho \vec{\nu}) = 0 \tag{2.5}
$$

Щоб перейти до змінних Гельмгольца, скористуємось векторними **ТОТОЖНОСТЯМИ** 

$$
(\vec{v} \cdot \nabla)\vec{v} = \nabla(\vec{v}^2 / 2) - \vec{v} \times (\nabla \times \vec{v});
$$

$$
\nabla^2 \vec{v} = \nabla(\nabla \cdot \vec{v}) - \nabla \times \nabla \times \vec{v}.
$$

Тоді рівняння (2.4) запишеться наступним чином:

$$
\rho \nabla (\vec{v}^2/2) - \rho \vec{v} \times (\nabla \times \vec{v}) = -\nabla p - \mu \nabla \times \nabla \times \vec{v} + (4\mu/3 + \chi) \nabla (\nabla \cdot \vec{v}) + \rho \vec{F}.
$$
 (2.6)

Застосуємо оператор ротор до обох частин рівності (2.6). Враховуючи, що  $\nabla \times (\nabla f) = 0$  для довільної функції, отримаємо:

$$
\nabla \times (\rho \nabla K) - \nabla \times (\rho \vec{v} \times \vec{\omega}) = -\mu \nabla \times \nabla \times \vec{\omega} + \nabla \times (\rho \vec{F})
$$
\n(2.7)

де  $K = \vec{v}^2 / 2$  питома інтенсивна енергія;  $\vec{\omega} = \nabla \times \vec{v}$  вектор завіхоренності.

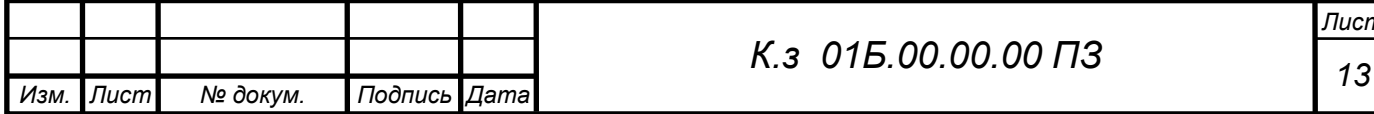

Використовуючи тотожність

$$
\nabla \times (\rho \nabla K) = \rho \nabla \times (\nabla K) + (\nabla \rho) \times (\nabla K) = (\nabla \rho) \times (\nabla K)
$$

перетворимо рівняння (2.7) до вигляду:

$$
-\nabla \times (\rho \vec{v} \times \vec{\omega}) + (\Delta p) \times (\nabla K) = \mu \nabla \times \nabla \times \vec{\omega} + \nabla \times (\rho \vec{F})
$$
(2.8)

В двомірному випадку немає необхідності робити подальші перетворення, бо в вхідній системі рівнянь основними змінними є  $\omega_3$ -проекція вектору завихоренності на вісь  $x^3$ , функція току  $\psi$  і компонент швидкості  $\nu_3$ .

Рівняння для завихренності  $\omega_3$  отримаємо, множачи скалярно вираз (2.8) на Bektop  $\ell_3$  [118].

Отримаємо

$$
\nabla \cdot \left(\rho \vec{v} \frac{\omega_3}{H_3}\right) = \mu \nabla \cdot \left[\frac{1}{H_3^2} \nabla \left(H_3 \omega_3\right)\right] + \frac{1}{H_3} \vec{\ell}_3 \cdot \left[\nabla \left(\frac{\rho v_3^2}{H_3}\right) \times \nabla H_3 + \nabla K \times \nabla \rho + \nabla \times \left(\rho \vec{F}\right)\right] \tag{2.9}
$$

В двомірному стаціонарному випадку завжди можна ввести тотожньо функцію току, що задовольнить рівнянням нерозривності. Множачи скалярно рівняння завихоренності на вектор $\vec{\ell}_3$ , маємо:

$$
\vec{\boldsymbol{\omega}} \cdot \vec{\ell}_3 = \vec{\ell}_3 \cdot (\nabla \times \vec{\boldsymbol{\nu}}).
$$

В координатній формі воно буде мати вигляд:

$$
\frac{g_{33}}{\sqrt{g}}\left(\frac{\partial v_1}{\partial x^2} - \frac{\partial v_2}{\partial x^1}\right) + \omega_3 = 0
$$

Якщо ввести функцію току шляхом співвідношення

$$
v^{1} = \frac{1}{\rho \sqrt{g}} \frac{\partial \psi}{\partial x^{2}}; \qquad v^{2} = -\frac{1}{\rho \sqrt{g}} \frac{\partial \psi}{\partial x^{1}}.
$$
 (2.10)

то отримаємо рівняння для визначення функції току. В векторній формі це рівняння запишеться так

$$
\nabla \cdot \left(\frac{1}{\rho \sqrt{g}} \nabla \psi\right) + \omega_3 = 0. \tag{2.11}
$$

При математичному моделюванні руху рідини в специфічних апаратах промисловості будматеріалів (циклони, сепаратори, класифікатори та ін.) часто виникають двомірні задачі, в яких ці функції залежать тільки від координат X<sub>1</sub> і X<sub>2</sub>, а вектор швидкості  $\vec{v}$  має три відмінні від нуля компоненти  $v_1, v_2, v_3$ . Тому представляє інтерес дослідження вісесиметричного закрученого потоку. Рівняння для  $v_3$  отримаємо, множачи скалярно вираз (2.6) на вектор $\ell_3$  з урахуванням незалежності розподілу скалярних параметрів від X<sub>3</sub>

$$
-\vec{\ell}_3 \cdot [\rho \vec{v} \times (\nabla \times \vec{v})] = -\frac{1}{H_3} \frac{\partial \rho}{\partial x_3} - \mu \vec{\ell}_3 \cdot (\nabla \times \nabla \times \vec{v}) + \rho \vec{F}_3
$$
\n(2.12)

В рівнянні (2.12) збережений член  $\partial p / \partial x_3$ , тобто є процеси, в математичних моделях яких тиск залежить лінійно від  $X_3$ , а  $\partial p / \partial X_3$  - відома функція.

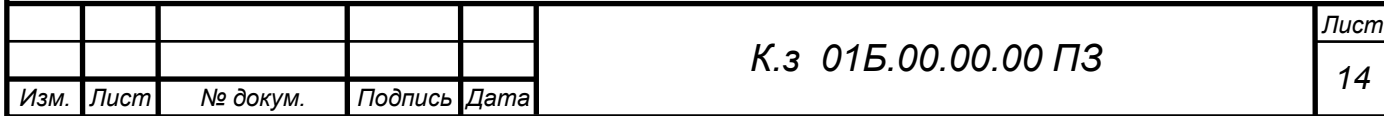

$$
\nabla \cdot (\rho \vec{\upsilon} H_3 \upsilon_3) = \mu \nabla \cdot \left[ H_3^2 \nabla \left( \frac{\upsilon_3}{H_3} \right) \right] + 2 \mu H_3 \upsilon_3 \nabla^2 \left( \ell_n H_3 \right) - \frac{\partial p}{\partial x_3} + H_3 \rho F_3. \tag{2.13}
$$

В рівнянні (2.13) друга складова перетворюється в нуль, якщо  $l_nH_3$  представляє собою гармонійну функцію координат X<sub>1</sub>, X<sub>2</sub>, що справедливо для площинних і вісесиметричних потоків.

Більшість технологічних процесів і виробництв будівельних матеріалів зв'язано з використанням тепла. В одних випадках тепловий вплив на матеріал застосовується для придання матеріалу визначених технологічних властивостей. В інших - тепловий вплив є головним і навіть єдиним технологічним процесом, що забезпечує перетворення вихідної сировини в закінчений продукт.

Багато технологічних і експлуатаційних властивостей машин і апаратів будівельної індустрії, що використовуються для виготовлення матеріалу та конструкцій, значною мірою залежать від раціонального режиму теплової обробки при використанні відповідного устаткування. Ці ж фактори визначають і економічні показники технології.

Велика кількість різних видів будівельних матеріалів і методів їхнього виробництва визначають різноманіття форм використання тепла, температурних режимів і часу теплового впливу.

Для моделювання теплового впливу на матеріал, скористаємося рівнянням енергії. Якщо рідина є однокомпонентною, то рівняння має вид:

$$
\frac{\partial u}{\partial \tau} + \nabla \cdot (\vec{\nu}u) = \nabla \cdot \left(\frac{\lambda}{\rho} \nabla T\right) + \nu \Phi_{\nu}.
$$
\n(2.14)

При постійній теплоємності  $u = cT + u^0$  рівняння (2.11) запишеться

$$
\frac{\partial T}{\partial \tau} + \nabla (\vec{U}T) = \nabla \cdot (a\nabla T) + \frac{\nu}{c} \Phi_{\nu},\tag{2.15}
$$

де  $a = \lambda / c \rho$  - температуропровідність рідини,

Ф<sub>12</sub>- дисипативна функція Релея, що є тепловий еквівалент механічної потужності, витраченої в процесі деформації рідини унаслідок в'язкості.

Дисипативну функцію можна визначити з залежності

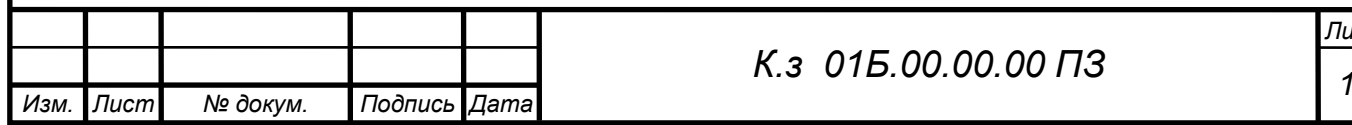

$$
\frac{\partial T}{\partial \tau} + \nabla \cdot (\vec{\omega} T) = f \nabla^2 T.
$$
\n(2.16)

У задачах про теплообмін у багатокомпонентних середовищах найбільше часто використовують дифузійне наближення. При цьому дифузійні швидкості враховуються тільки в рівняннях компонентної дифузії й у вираженнях для дифузійного потоку енергії. Вплив складу суміші враховується за допомогою фізико-хімічних параметрів, таких як в'язкість, теплопровідність і теплоємність, а також рівняннями стану.

2.2.2. Рівняння завихореності в тензорній формі для криволінійної неортогональної системи координат.

Рівняння завихореності у векторній формі має вигляд:

$$
\nabla \cdot \left(\rho \vec{\upsilon} \frac{\omega_3}{H_3}\right) = \mu \nabla \cdot \left[\frac{1}{H_3^2} \nabla \left(H_3 \omega_3\right)\right] +
$$
  

$$
\frac{1}{H_3} \vec{\ell}_3 \cdot \left[\nabla \left(\frac{\rho \omega_3^2}{H_3}\right) \times \nabla H_3 + \nabla K \times \nabla p + \nabla \times \left(pF\right)\right].
$$
 (2.17)

Побудуємо математичну модель для двомірної стаціонарної течії рідини в криволінійній неортогональній системі координат  $X_1, X_2, X_3$ .

Для лівої частини рівняння (2.17) виконаємо наступні перетворення:

$$
\nabla \cdot \left(\rho \vec{\nu} \frac{\omega_3}{H_3}\right) = \vec{\ell}^m \cdot \frac{\partial}{\partial x^m} \left(\rho \nu^n \vec{\ell}_n \frac{\omega_3}{H_3}\right) = \n= \delta_n^m \frac{\partial}{\partial x^m} \left(\rho \nu^n \frac{\omega_3}{H_3}\right) + \vec{\ell}^m \cdot \frac{\partial \vec{\ell}_n}{\partial x^m} \left(\rho \nu^n \frac{\omega_3}{H_3}\right) =\n= \frac{\partial}{\partial x^m} \left(\rho \nu^n \frac{\omega_3}{H_3}\right) + \Gamma_m^m \rho \nu^n \frac{\omega_3}{H_3} =\n= \frac{\partial}{\partial x^m} \left(\rho \nu^m \frac{\omega_3}{H_3}\right) + \frac{1}{\sqrt{g}} \frac{\partial \sqrt{g}}{\partial x^m} \rho \nu^m \frac{\omega_3}{H_3} =\n= \frac{1}{\sqrt{g}} \frac{\partial}{\partial x^m} \left(\rho \nu^m \sqrt{g} \frac{\omega_3}{H_3}\right),
$$
\n(2.18)

де -  $\vec{\ell}^m$ ,  $\vec{\ell}_n$  - базисний координатний вектор;  $\sqrt{g}$  - коефіцієнт обєму;  $\delta_n^{\vec{n}}$  -символ Кронекера;  $\Gamma_{mn}^{m}$  - символ Кристофеля 2 роду.

Однак, при рішенні задачі в змінних Гельмгольца зручніше визначити  $\nabla \cdot (\rho \nu \omega$ , / H<sub>3</sub>) через функцію току  $\Psi$ . Підставивши значення компонент швидкості

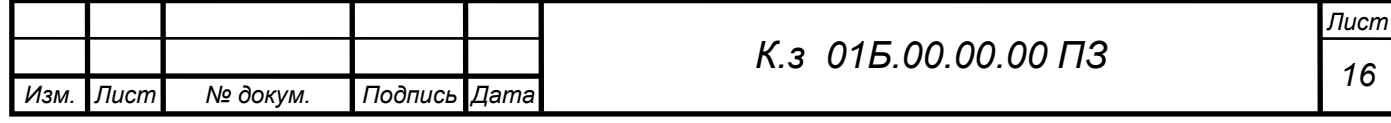

$$
\nabla \cdot \left(\rho \vec{\upsilon} \frac{\omega_3}{H_3}\right) = \varepsilon^{3mn} \frac{\partial}{\partial x^m} \left(\frac{\widetilde{\omega}_3}{H_3}\right) \frac{\partial \psi}{\partial x^n},\tag{2.19}
$$

де  $\tilde{\omega}_3 = \omega_3 / H_3$ ;  $\epsilon^{3m}$  - тензор Леві-Чівітта.

Перетворюючи перший член правої частини (2.17), отримаємо:

$$
\mu \nabla \cdot \left[ \frac{1}{H_{3}^{2}} \nabla (H_{3} \omega_{3}) \right] = \mu \nabla \cdot \left\{ \frac{1}{H_{3}^{2}} \left[ \tilde{\ell}^{m} \frac{\partial}{\partial x^{m}} (H_{3} \omega_{3}) \right] \right\} =
$$
  
\n
$$
= \mu \nabla \cdot \left\{ \frac{1}{H_{3}^{2}} \left[ \tilde{\ell}_{k} g^{\mu m} \frac{\partial}{\partial x^{m}} (H_{3} \omega_{3}) \right] \right\} = \nabla \cdot \left[ \frac{\mu}{H_{3}^{2}} \tilde{\ell}_{k} g^{\mu m} \frac{\partial}{\partial x^{m}} (H_{3} \omega_{3}) \right] =
$$
  
\n
$$
= \delta_{k}^{m} \frac{\partial}{\partial x^{m}} \left[ \frac{\mu}{H_{3}^{2}} g^{\mu n} \frac{\partial}{\partial x^{n}} (H_{3} \omega_{3}) \right] + \tilde{\ell}^{m} \frac{\partial}{\partial x^{m}} \left[ \frac{\mu}{H_{3}^{2}} g^{\mu n} \frac{\partial}{\partial x^{n}} (H_{3} \omega_{3}) \right] =
$$
  
\n
$$
= \frac{\partial}{\partial x^{m}} \left[ \frac{\mu}{H_{3}^{2}} g^{\mu m} \frac{\partial}{\partial x^{n}} (H_{3} \omega_{3}) \right] + \Gamma_{mk}^{m} \frac{\mu}{H_{3}^{2}} g^{\mu n} \frac{\partial}{\partial x^{n}} (H_{3} \omega_{3}) =
$$
  
\n
$$
= \frac{\partial}{\partial x^{m}} \left[ \frac{\mu}{H_{3}^{2}} g^{\mu m} \frac{\partial}{\partial x^{n}} (H_{3} \omega_{3}) \right] + \frac{1}{\sqrt{g}} \frac{\partial \sqrt{g}}{\partial x^{k}} \frac{\mu}{H_{3}^{2}} g^{\mu n} \frac{\partial}{\partial x^{n}} (H_{3} \omega_{3}) =
$$
  
\n
$$
= \frac{1}{\sqrt{g}} \frac{\partial}{\partial x^{m}} \left[ \frac{\mu}{H_{3}^{2}} g^{\mu m} \sqrt{g} \frac{\partial}{\partial x^{n}} (H_{3} \omega_{3}) \right].
$$
  
\n(2.20)

Другий член правої частини рівняння (2.17) в тензорній формі буде мати вигляд:

$$
\frac{1}{H_3} \vec{\ell}_3 \cdot \left[ \nabla \left( \frac{\rho v_3^2}{H_3} \right) \times \nabla H_3 + \nabla K \times \nabla \rho + \nabla \times \left( \rho \vec{F} \right) \right] =
$$
\n
$$
= \varepsilon^{3a\beta} \left( \frac{\partial}{\partial t^{\alpha}} \left( \frac{\rho \widetilde{v}_3^2}{H_3} \right) \frac{\partial H_3}{\partial t^{\beta}} + \frac{\partial}{\partial t^{\alpha}} \left( \frac{\widetilde{v}^2}{2} \right) \frac{\partial \rho}{\partial t^{\beta}} + \frac{\partial \rho F_{\beta}}{\partial t^{\alpha}} \right); \ \alpha = 1.2
$$
\n(2.21)

Таким чином рівняння (2.17) можливо представити в тензорній формі:

$$
\varepsilon^{3mn} \frac{\partial}{\partial t^m} \left( \frac{\widetilde{\omega}_3}{H_3} \right) \frac{\partial \varphi}{\partial t^n} = \frac{1}{\sqrt{g}} \frac{\partial}{\partial t^m} \left[ \frac{\mu}{H_3^2} g^{mn} \sqrt{g} \frac{\partial}{\partial t^n} \left( H_3 \omega_3 \right) \right] +
$$
  
=  $\varepsilon^{3mn} \left( \frac{\partial}{\partial t^m} \left( \frac{\rho \widetilde{\omega}_3^2}{H_3} \right) \frac{\partial H_3}{\partial t^n} + \frac{\partial H_3}{\partial t^n} \left( \frac{\widetilde{\omega}^2}{2} \right) \frac{\partial \rho}{\partial t^n} + \frac{\partial \rho F_n}{\partial t^n} \right)$  (2.22)

В координатній формі для площини, рівняння для визначення завіхореності (2.18) запишеться наступним чином

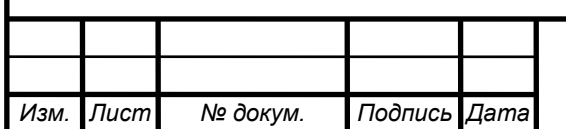

# К.з 01Б.00.00.00 ПЗ

$$
\frac{1}{\sqrt{g}} \frac{\partial}{\partial x} \left( \rho \frac{\sqrt{g} v^i \tilde{\omega}_3}{H_3} \right) =
$$
\n
$$
= \frac{\mu}{\sqrt{g}} \left[ \frac{\partial (H_3 \tilde{\omega}_3)}{\partial x^i} \cdot \frac{\partial}{\partial x^i} \frac{g^{ii} \sqrt{g}}{H_3^2} + \frac{g^{ii} \sqrt{g}}{H_3^2} \cdot \frac{\partial^2 (H_3 \tilde{\omega}_3)}{H_3^2} + \frac{\partial (H_3 \tilde{\omega}_3)}{\partial x^i} \cdot \frac{\partial}{\partial x^2} \frac{g^{ii} \sqrt{g}}{H_3^2} + \frac{g^{ii} \sqrt{g}}{H_3^2} \cdot \frac{\partial^2 (H_3 \tilde{\omega}_3)}{\partial x^i \partial x^2} +
$$
\n
$$
+ \frac{\partial (H_3 \tilde{\omega}_3)}{\partial x^2} \cdot \frac{\partial}{\partial x^1} \frac{g^{21} \sqrt{g}}{H_3^2} + \frac{g^{21} \sqrt{g}}{H_3^2} \cdot \frac{\partial^2 (H_3 \tilde{\omega}_3)}{\partial x^2 \partial x^1} +
$$
\n
$$
+ \frac{\partial (H_3 \tilde{\omega}_3)}{\partial x^2} \cdot \frac{\partial}{\partial x^2} \frac{g^{21} \sqrt{g}}{H_3^2} + \frac{g^{21} \sqrt{g}}{H_3^2} \cdot \frac{\partial^2 (H_3 \tilde{\omega}_3)}{H_3^2} + \frac{\partial (H_3 \tilde{\omega}_3)}{H_3^2} \cdot \frac{\partial}{(\partial x^2)^2} +
$$
\n
$$
+ \frac{1}{\sqrt{g}} \left[ \frac{\partial}{\partial x^1} \left( \frac{\rho \tilde{v}_3^2}{H_3} \right) \cdot \left( \frac{\partial H_3}{\partial x^2} \right) - \frac{\partial}{\partial x^2} \left( \frac{\rho \tilde{v}_3^2}{H_3} \right) \cdot \left( \frac{\partial H_3}{\partial x^1} \right) +
$$
\n
$$
+ \frac{\partial}{\partial x^1} \left( \frac{\tilde{v}_2^2}{2} \right) \frac{\partial \rho}{\partial x^2} - \frac{\partial}{\partial x^
$$

де

$$
\widetilde{v}_3 = v_3 / H_3; \qquad \widetilde{\omega} = \omega_3 / H_3; \n\widetilde{v} = (\upsilon^1)^2 g_{11} + (\upsilon^2)^2 g_{22} + 2 \upsilon^1 \upsilon^2 \cdot g_{12}
$$

 $g^{ij}(g_{ij})$ -контрвариантні (ковариантні) компоненти метричного тензора в V- об'ємі (початковому об'ємі).

2.2.3. Рівняння функції току

Перетворюючи рівняння функції току (2.11) до тензорной форми запису і виходячи з тах же позицій як під час виводу формули (3.20), можемо записати:

$$
\nabla \cdot \left(\frac{1}{\sqrt{g}\rho} \nabla \psi\right) + \omega_3 = \frac{g_{33}}{\sqrt{g}} \frac{\partial}{\partial x^m} \left(\frac{g^{mn}\sqrt{g}}{g_{33}\rho} \frac{\partial \psi}{\partial x^n}\right) + \omega_3 = 0,
$$

або

$$
\frac{1}{\sqrt{g}}\frac{\partial}{\partial x^n}\left(\frac{g^{mn}\sqrt{g}}{\rho H_3^2}\frac{\partial\psi}{\partial x^n}\right) + \frac{\widetilde{\omega}_3}{H_3} = 0,\tag{2.24}
$$

де  $\bar{\omega}_3 = \omega_3 / H_3$ ;  $H_i$  - коефіцієнти Ляме при і = 1, 2.3.

Залежність між функцією току і швидкістю визначається з виразу:

$$
v^{1} = \frac{1}{\rho \sqrt{g}} \frac{\partial \psi}{\partial x^{2}}; \qquad v^{2} = -\frac{1}{\rho \sqrt{g}} \frac{\partial \psi}{\partial x^{1}}.
$$
 (2.25)

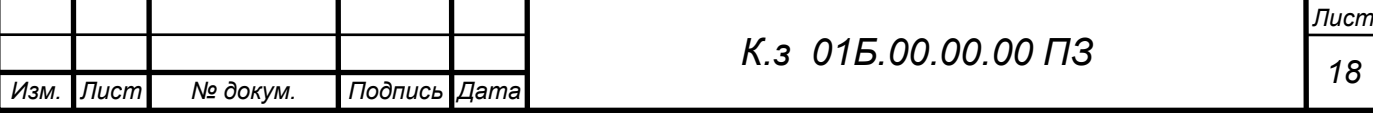

#### 2.2.4 Рівняння швидкості по <sup>0</sup>3

Враховуючи, що при дослідженні руху в площинній або вісесиметричній постановці другий і третій члени правої частини рівняння (2.17) обертаються на нуль, отримаємо вираз:

$$
\nabla \cdot (\rho \vec{\nu} H_3 \nu_3) = \mu \nabla \cdot \left[ H_3^2 \nabla \left( \frac{\nu_3}{H_3} \right) \right] + H_3 \rho F_3. \tag{2.26}
$$

В тензорній формі, по аналогії з рівняннями (3.21) і (3.23), можемо записати:

$$
\varepsilon^{3mn} \frac{\partial}{\partial x^m} \left( H_3^2 \widetilde{\nu}_3 \right) \frac{\partial \psi}{\partial x^n} = \frac{\mu}{\sqrt{g}} \frac{\partial}{\partial x^m} \left[ \left( g^{mn} \sqrt{g} \ H_3^2 \right) \frac{\partial \widetilde{\nu}_3}{\partial x^n} \right] + H_3 \rho F_3, \tag{2.27}
$$

 $_{\text{Re}}\tilde{U}_3 = U_3 / H_3$ 

2.2.5 Рівняння енергії

Рівняння енергії виведене в (2.16) має вид:

$$
\frac{\partial T}{\partial \tau} + \nabla \cdot (\vec{U}T) = a\nabla^2 T \tag{2.28}
$$

Розглянемо рішення для косокутної не ортогональної системи координат. Другий член лівої части рівняння (2.28) перетвориться в такий спосіб:

$$
\nabla \cdot (\vec{\omega}T) = \vec{\ell}^m \cdot \frac{\partial}{\partial x^m} \left( \omega^n \vec{\ell}_n T \right) = \delta_n^m \frac{\partial}{\partial x^m} \left( \omega^n T \right) + \vec{\ell}^m \cdot \frac{\partial \ell_n}{\partial x^m} \left( \omega^n T \right) =
$$
  

$$
= \frac{\partial}{\partial x^m} \left( \omega^m T \right) + \delta_{mn}^m \omega^n T = \frac{\partial}{\partial x^m} \left( \omega^m T \right) + \frac{1}{\sqrt{g}} \frac{\partial \sqrt{g}}{\partial x^m} \omega^m T = \frac{1}{\sqrt{g}} \frac{\partial}{\partial x^m} \left( \omega^m \sqrt{g} T \right)
$$
(2.29)

Перетворюючи перший член правої части отримаємо:

$$
\nabla \cdot \left(\frac{\lambda}{\rho} \nabla T\right) = \nabla \cdot \left\{\frac{\lambda}{\rho} \left[\bar{e}^m \frac{\partial}{\partial x^m}(T)\right]\right\} =
$$
  
\n
$$
= \frac{\partial}{\partial x^m} \left[\frac{\lambda}{\rho} g^{mn} \frac{\partial}{\partial x^n}(T)\right] + \frac{1}{\sqrt{g}} \frac{\partial \sqrt{g}}{\partial x^m} \frac{\lambda}{\rho} g^{mn} \frac{\partial}{\partial x^n}(T) = \frac{1}{\sqrt{g}} \frac{\partial}{\partial x^m} \left[\frac{\lambda}{\rho} g^{mn} \sqrt{g} \frac{\partial T}{\partial x^n}\right]
$$
(2.30)  
\n
$$
\text{Re}
$$

 $\vec{\ell}^{\, \mathsf{m}},\, \vec{\ell}_{\mathsf{n}}$ - базисний координатний вектор;

 $\delta_n^{\pi}$ - символ Кронекера;

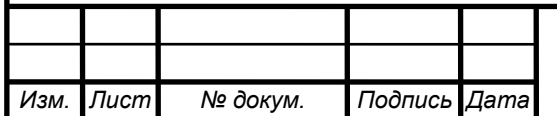

#### К.з 01Б.00.00.00 ПЗ

Стосовно до досліджуваного сопла необхідно адаптувати розрахункову сітку до його геометрії (щілинному зазору з гострою кромкою). Дане завдання здійснене побудовою досить точної розрахункової сітки нульового рівня таким чином, щоб в радіальному зазорі s = 7 мм містилося близько 30 осередків максимально наближених до квадратної форми (рисунок 2.2).

Збіжність результатів розрахунку оцінювалася за інтегральними характеристиками у вхідному і вихідному перетинах ущільнення.

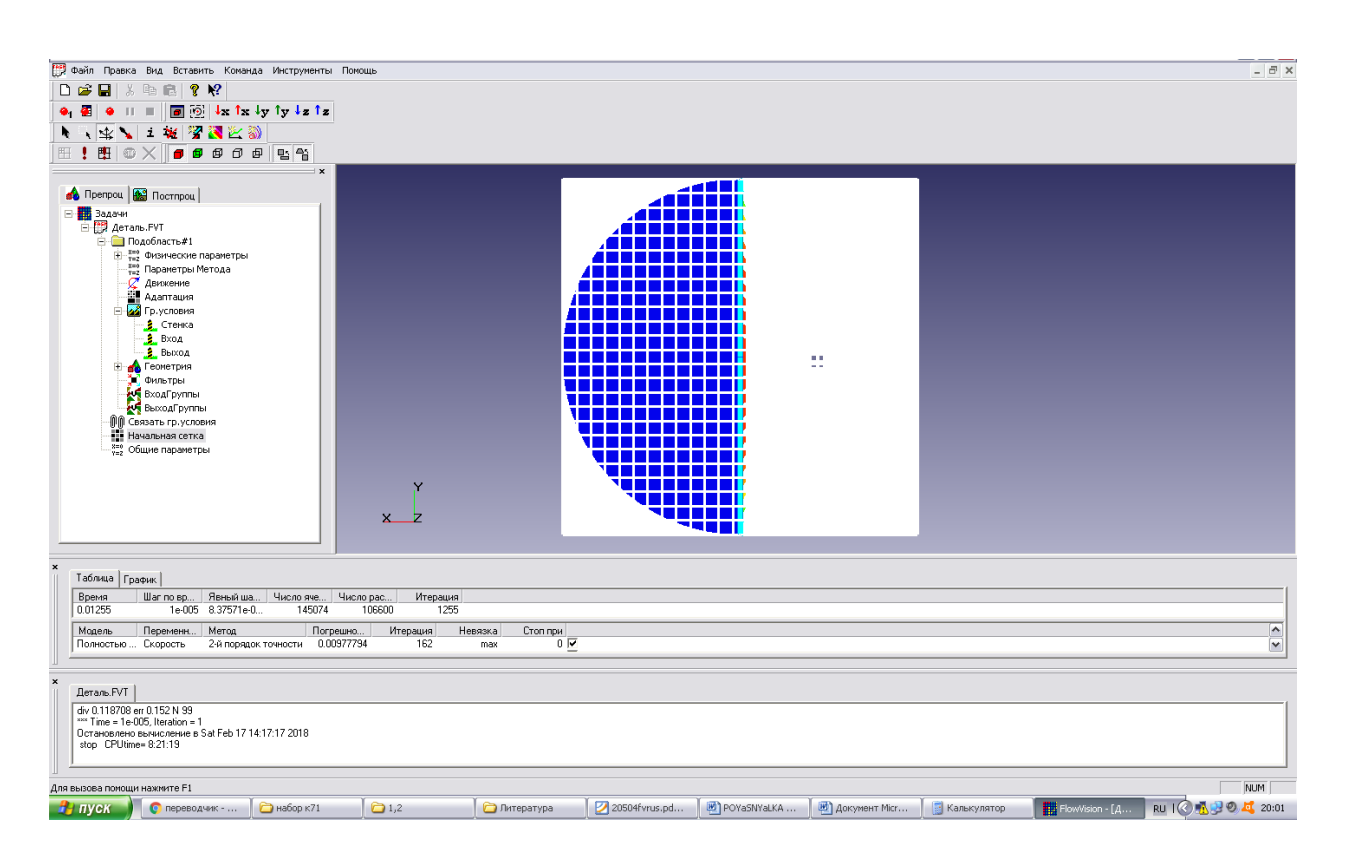

Рисунок 2.2 Розрахункова сітка сопла

Проведена серія розрахунків сопла нас різних розрахункових сітках. В результаті було вибрано раціональну кількість розрахункових осередків рівну N = 110000. За найпоширенішим для подібних завдань моделям турбулентності (SST, стандартна *k* − <sup>ε</sup> , SA, низько - Рейнольдсовая модель АКN) .

Виконана серія порівняльних розрахунків, що не виявила суттєвих розбіжностей між ними.

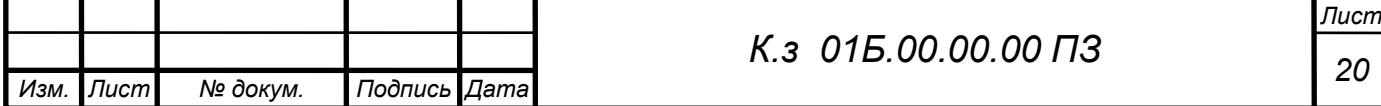

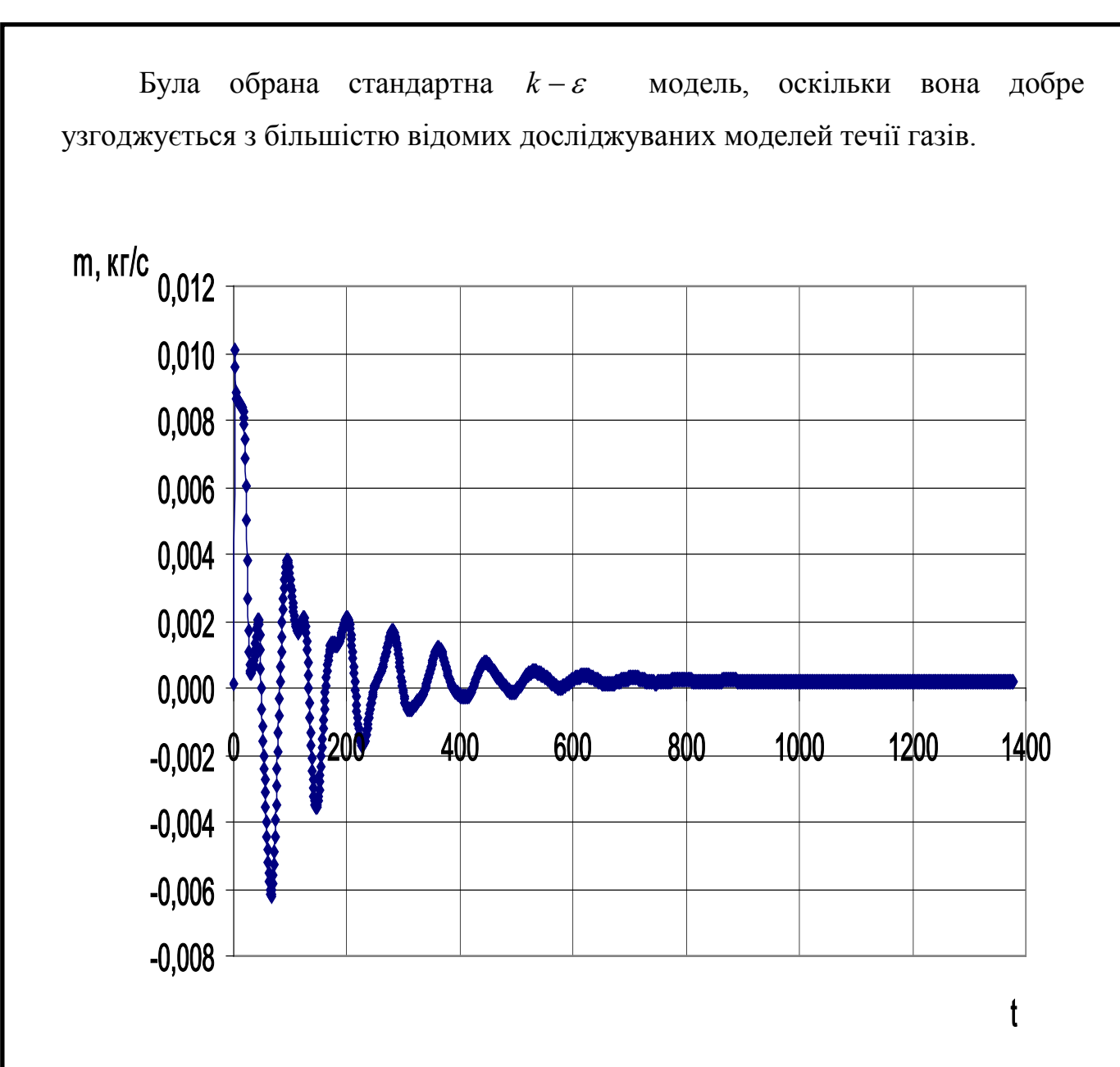

Рисунок 2.3 – Збіжність результатів

Для обраної моделі повністю стискуваної рідини, крок за часом залежить від збіжності рівнянь по тиску, тому він спочатку задається рівним однієї десятої прогонової часу, потім зменшується в разі відсутності збіжності.

В якості прикладу (рисунок 2.3) показана збіжність результатів чисельного моделювання по масовій витраті m.

Нижче більш детально описана робота по наладці програмного комплексу до вирішення поставлених задач.

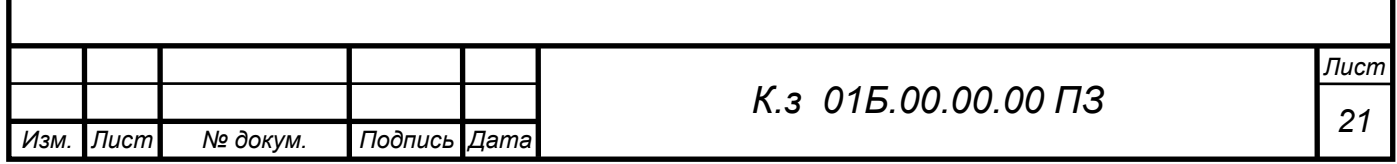

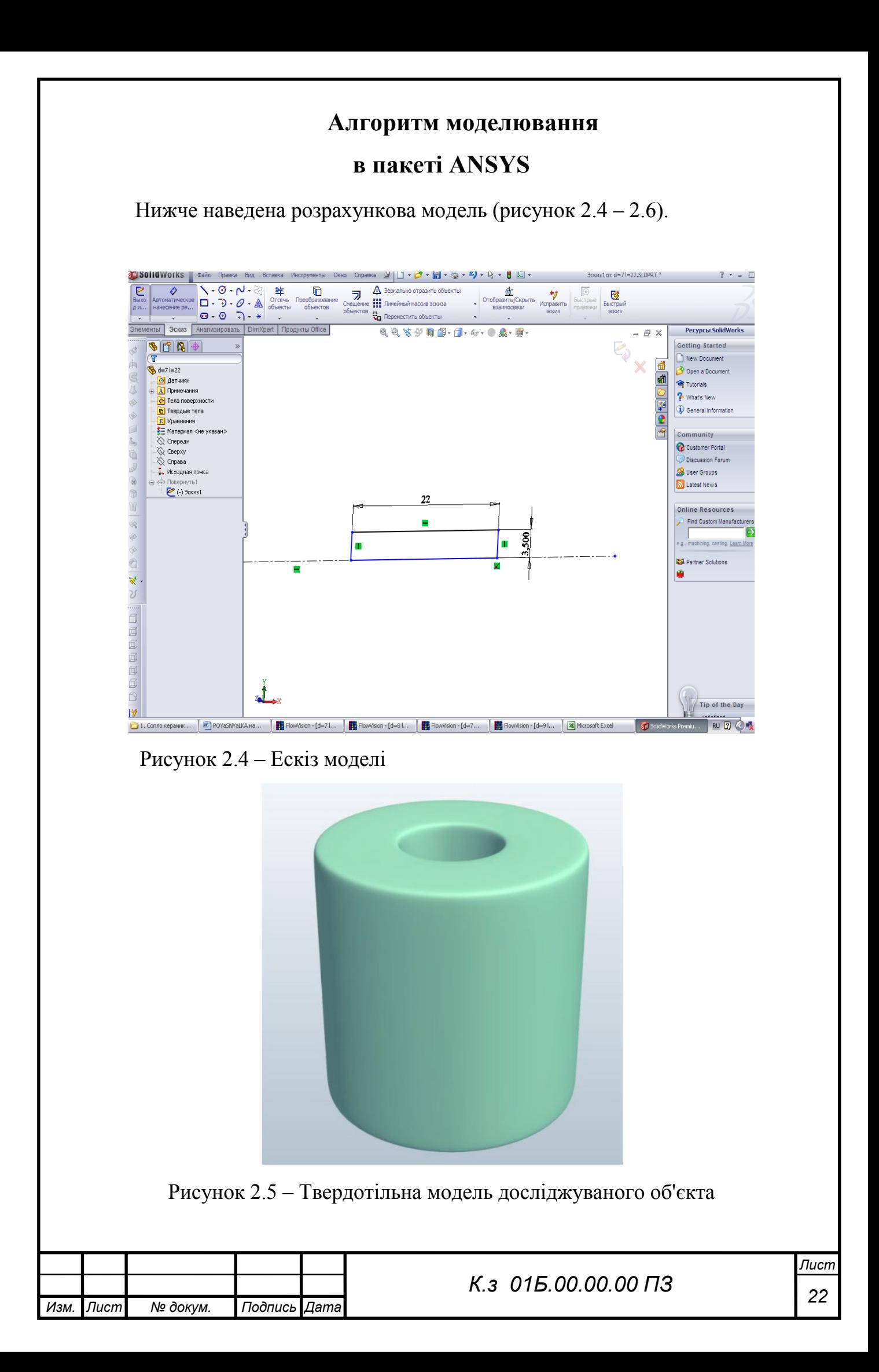

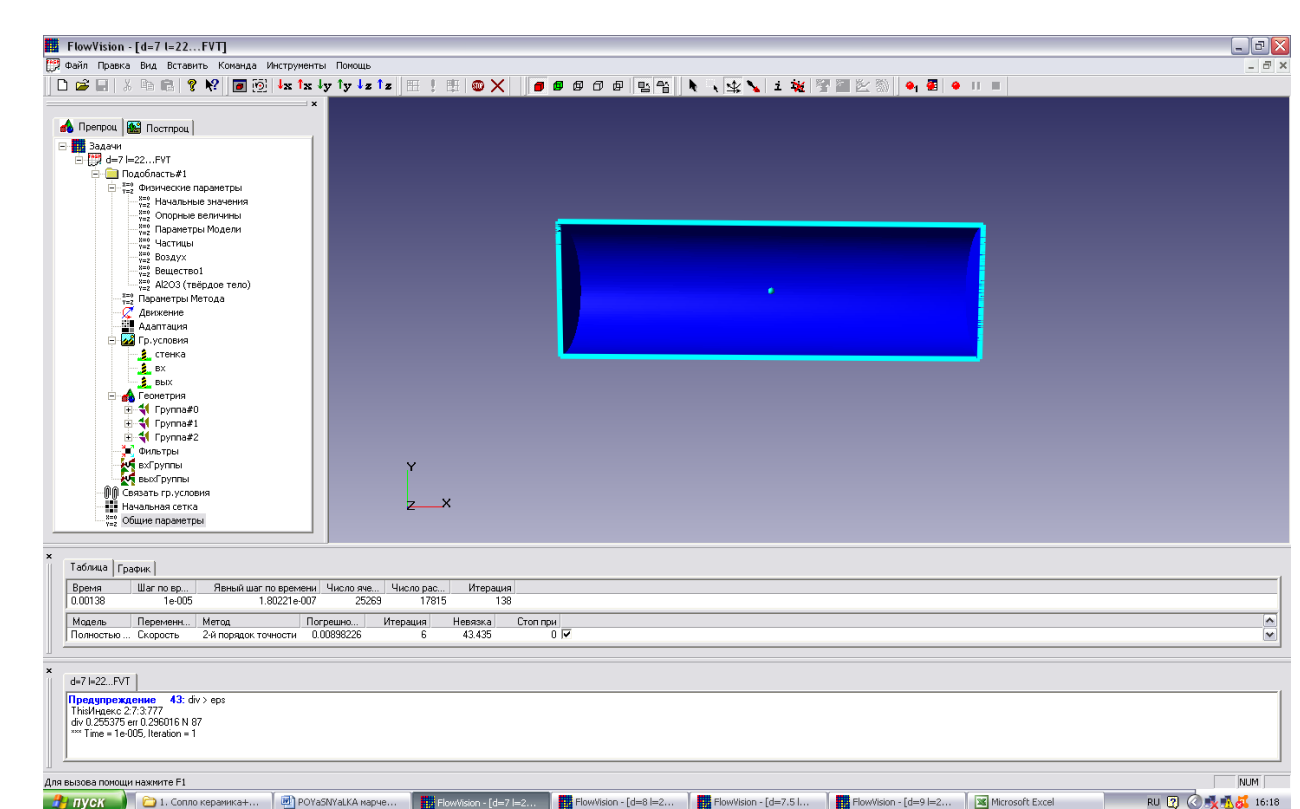

Рисунок 2.6 – Розрахункова модель проточної частини щілини

### ЗАВДАННЯ ВИХІДНИХ ДАНИХ ДЛЯ РОЗРАХУНКУ В ПРЕПРОЦЕСОРІ

Склад і призначення основних моделей пакету

Розглянемо логічну структуру пакету ANSYS.

Як і більшість програм для чисельного моделювання, пакет ANSYS формально ділиться на 3 модулі, звані препроцесором, солвером і постпроцессором.

Препроцесор

Препроцесор виконує такі основні функції:

• Побудова геометричної основи завдання ― розрахункової області, яка формується з допомогою зовнішніх програм (так званих геометричних препроцесорів) і потім імпортується в Ansys. Слід зауважити, що комплекс працює тільки з тривимірної геометрії, тому двовимірні моделі необхідно розглядати як окремий випадок тривимірних.

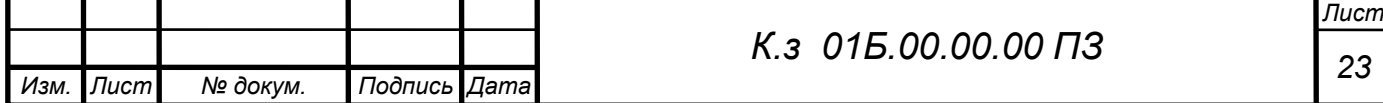

• Фізико-математична постановка задачі: вибір моделі для внутрішніх точок розрахункової області (завдання конкретного виду рівняння, значень коефіцієнтів), а також завдання на границях розрахункової області граничних умов, а для нестаціонарних задач ― початкових умов.

 • Введення параметрів розрахункової сітки та чисельного методу для чисельного розв'язання задачі.

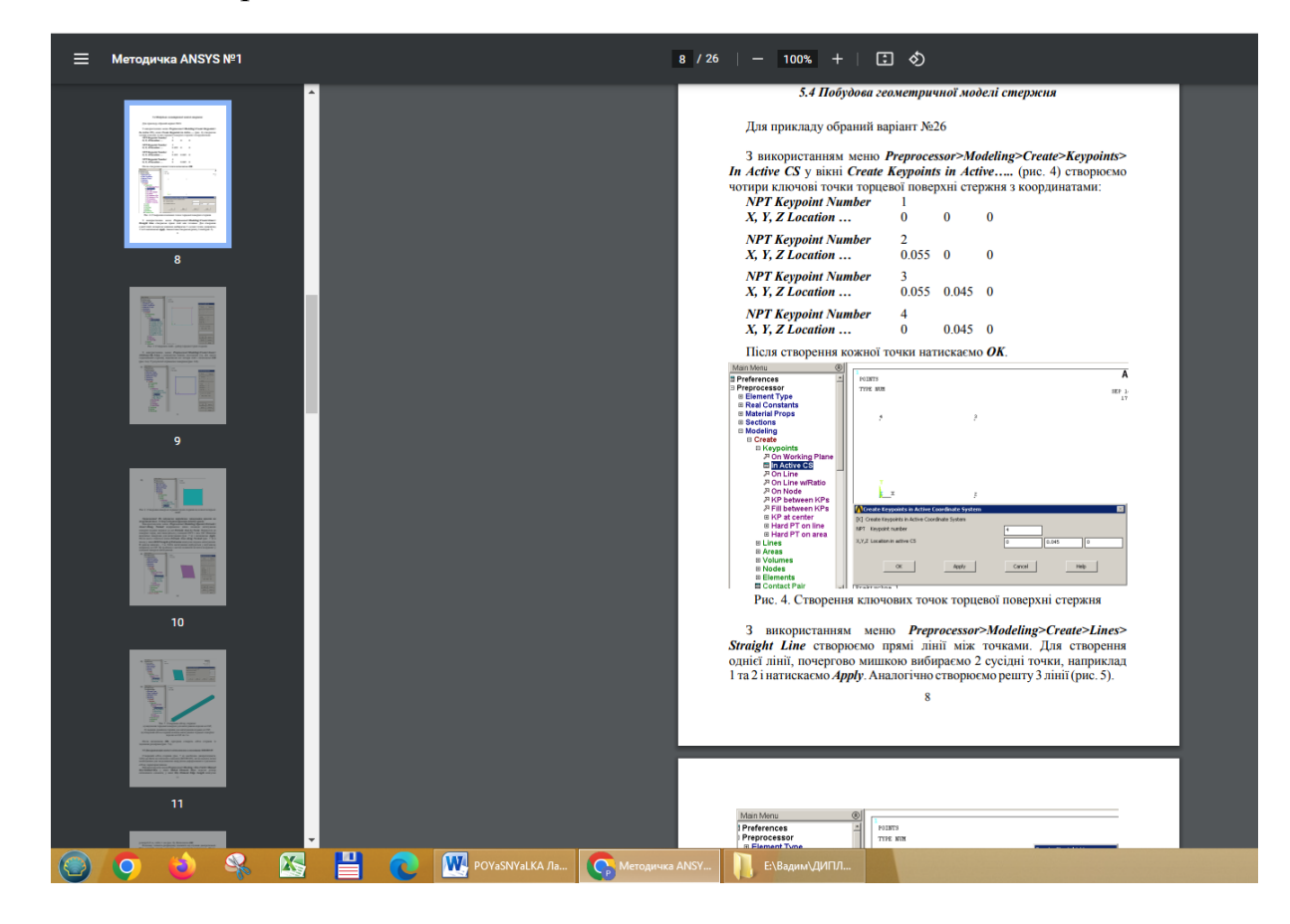

Рисунок 2.7 – Дерево препроцесора

 Дерево препроцесора містить вузли з назвами типу «Подобласть#1», відповідні подобластям розрахункової області. При цьому якщо область просторово неодносвязна, то число їх більше 1. Також в дереві препроцесора є вузли «Початкова сітка» і «Загальні параметри», які служать передусім для введення параметрів чисельного розрахунку. У кожній підобласті допускається завдання своєї моделі (див. нижче): наприклад, ламінарна течія нестисливої і нестисливої рідини, турбулентний, багатофазне течії і т. д. У

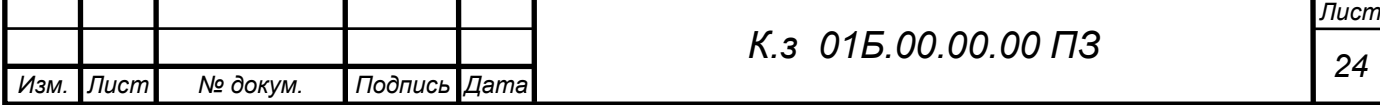

свою чергу сайт «Подобласть» містить дочірні вузли для завдання граничних умов на розрахункові змінні (вузол «Гр. умови»), початкових умов у всій розрахунковій області (вузол «Початкові значення») і власне фізичних параметрів, що визначають коефіцієнти рівнянь (вузол «Речовина 0»), а також вузли для вводу і зміни параметрів чисельного розрахунку (вузол «Параметри методу»).

#### **Фізико-математична постановка задачі**

Для задач течій рідин та газів застосовують метод скінченних об'ємів. Цей метод застосовується в багатьох обчислювальних гідродинамічних (CFD) пакетах. В пакеті програм Ansys є можливість розрахунку за цим методом течій рідин за допомогою програм CFX, Fluent та PolyFlow. Вирішення даної та інших задач будемо проводити в програмі Ansys CFX. Для створення проекту натиснемо кнопку «New» на верхній панелі. Тепер знаходимо у вікні «Toolbox», у підрозділі «Analysis Systems» пункт «Fluid Flow (CFX)» («Течія рідини»). У результаті вікно проекту повинне виглядати так само, як показано на мал. 2.8.

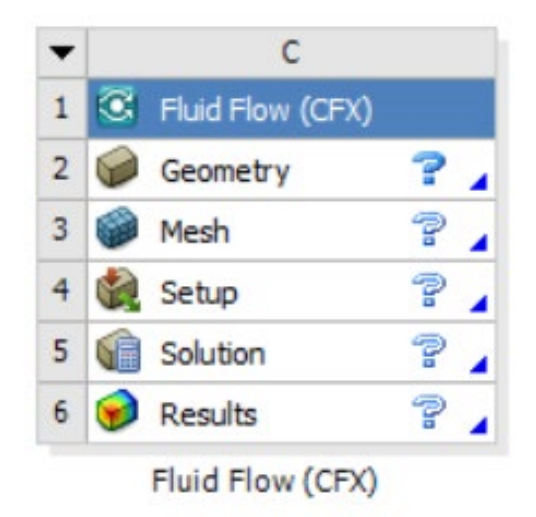

Рисуное 2.8 – Вікно проекту після створення компонента «Fluid Flow  $(CFX)$  1.

Компонент «Fluid Flow (CFX)» складається з наступних частин: «Geometry» («Геометрія»), «Mesh» («Сітка»), «Setup» («Настроювання

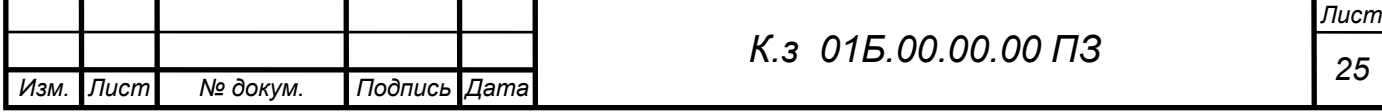

розрахунку»), «Solution» («Рішення задачі») і «Results» («Аналіз результатів»). «Geometry». У ході розрахунку течій газів і рідин насамперед нас цікавить побудова геометрії самого обсягу рідини або газу, а не тіла, яке обтікає потік. Внаслідок цього в багатьох задачах, де предметом інтересу є тільки розрахунок течії (без обліку процесів, що відбуваються в самому твердому тілі), геометрія й сітка будуються тільки для рідкого об'єму. При цьому тверде тіло представляється у вигляді «порожнини» у цьому рідкому об'ємі. Побудова моделі починається з вибору в дереві побудови площини XY, після чого на панелі інструментів натискаємо кнопку «New sketch». Для рисування ескізу поперечного перерізу труби використаємо інструмент Circle (окружність). Тепер проставимо діаметр окружності – 20 мм, перейшовши на вкладку «Dimensions». Для цього виберемо тип розміру «Diameter». У результаті всіх маніпуляцій у нас повинен вийти ескіз розрахункової моделі. Для побудови труби скористаємося командою протягання уздовж контуру (Sweep) , але для виконання цієї операції нам попередньо необхідно побудувати ескіз напрямної кривої. У дереві побудови обираємо площину ZX, після чого на панелі інструментів натискаємо кнопку «New sketch». Для рисування ескізу напрямної використаємо інструмент Line. Будуємо дві лінії: першу лінію горизонтальну (ідентифікується буквою Н під час побудови, а другу, вертикальну – буква V під час побудови. Проставимо розміри кожної з ліній, перейшовши на вкладку «Dimensions». Для цього виберемо тип розміру «Length/ Distance». У результаті всіх маніпуляцій у нас повинен вийти ескіз поперечного перерізу .

Основні параметри команди: Profile – базовий ескіз для створення об'єму; Path – ескіз напрямної кривої; Alignment – спосіб вирівнювання контуру базового ескізу стосовно напрямної кривої. За умовчуванням задається як Path Tangent – контур зберігає первісну орієнтацію стосовно напрямної кривої. Значення Global Axis зберігає орієнтацію контуру щодо осей координат; Scale – масштабний коефіцієнт. Дозволяє масштабувати контур базового ескізу наприкінці напрямної кривої; Twist Specification – параметр, що дозволяє задавати опції при повороті контуру базового ескізу навколо

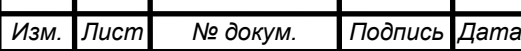

напрямної кривої. За умовчуванням відключений (No Twist) і може приймати значення Tarns – у цьому випадку задається число обертів навколо напрямної кривої – і Pitch – задається довжина шляху, що проходить контур при повороті. Значення для Tarns й Pitch можуть бути негативними – це означає поворот за годинниковою стрілкою. Необхідно відзначити, що контур і напрямна крива повинні перебувати в різних ескізах. Базовий ескіз може містити як кілька контурів (у тому числі й незамкнутих), так й окремі точки. Напрямна крива може бути замкнутою, але вона обов'язково повинна бути єдиним контуром в ескізі. Встановлюємо ескізи, що відповідають поперечному перерізу та напрямній, після цього натискаємо на піктограму для генерації твердого тіла. У результаті одержуємо тверде тіло. Далі зберігаємо проект і закриваємо Ansys Design Modeler. 2. Mesh. Побудуємо сітку з параметрами, наведеними на рисунку 2.9.

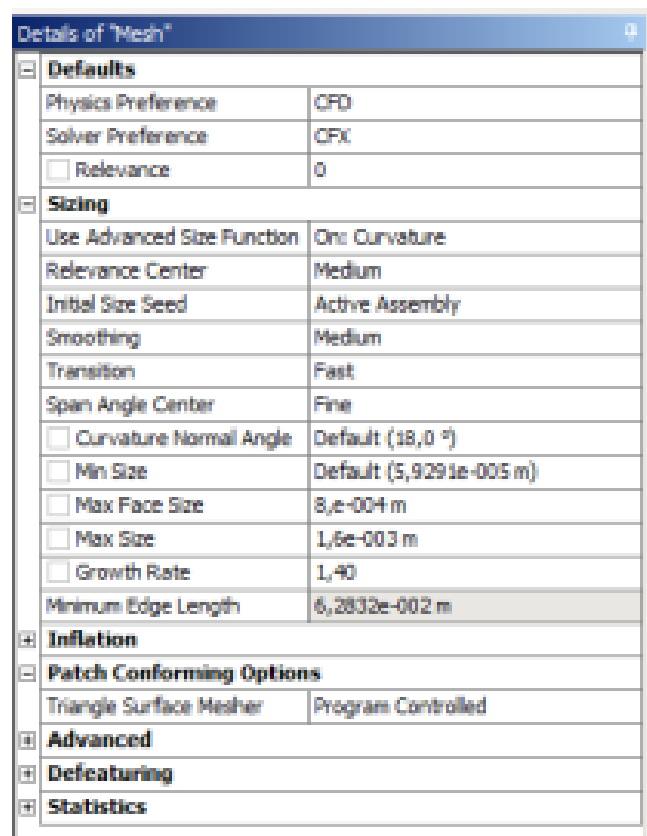

#### Рисунок 2.9 – Параметри сітки

Для попереднього перегляду поверхневої сітки перед запуском на розрахунок потрібно виконати команду Preview Surface Mesh з контекстного меню групи Mesh. У задачах гідрогазодинаміки необхідно подрібнювати

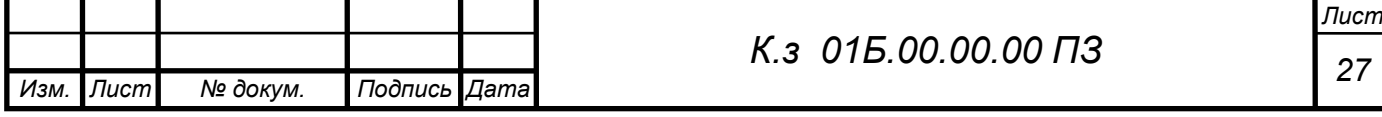

сітку поблизу твердих стінок, внаслідок наявності прикордонних шарів й особливостей гідродинаміки в них. Для цього виконаємо наступне: натискаємо кнопку Inflation, що знаходиться у вкладці Mesh.

Створюють призматичні шари поблизу стінки, після їх вставки у дереві сітки з'явиться вікно, у якому необхідно ввести параметри призматичних шарів. У вкладці Geometry вибираємо тіло сопла, а у вкладці Boundary – поверхні, що стикаються з твердими стінками. При цьому метод побудови вибираємо на основі першого співвідношення сторін для забезпечення нормальної якості побудови сітки. Кількість шарів – 12, згущення виробляється з коефіцієнтом – 1,4. Створимо сітку із заданими параметрами та подивимось тепер на якість створеної нами сітки. Для цього в настроюваннях сітки в розділі Statistics у пункті Mesh Metrics виберемо опцію «Quality». Закриваємо сітковий редактор й у вікні Workbench переходимо до наступного етапу Setup.

Setup. Всі елементи моделі тут представлені у вигляді дерева (Outline tree). Нові об'єкти можна додавати щигликом ПКМ в Outline tree. Вікно повідомлень (праворуч унизу) служить для виводу попереджень і помилок. Після запуску CFX-Pre із всіх тривимірних об'єктів сітки автоматично створюється домен із назвою Default Domain. Із всіх двовимірних областей для кожного домену автоматично створюються границі під назвою Default Domain Default. Назви можна змінити нажавши ПКМ відповідне меню Rename. Панель домену складається із трьох вкладок Basic Settings (основні установки), Fluid Models (моделі рідини) and Initialization (ініціалізація). Обираємо як матеріал у вкладці Basic Settings воду – Water. У вкладці Fluid Models вибирають модель турбулентності, наприклад, обираємо Shear Stress Transport. Всі інші вкладки залишаємо без змін. Наступний крок полягає в створенні граничних умов. Згенеруємо граничні умови входу та виходу води, а також тверді стінки. Клацніть ПКМ по домену Default Domain і виберіть Insert > Boundary. Встановите як назву (Name) inlet, клацніть по кнопці OK. Вибираємо в якості Boundary Type – Inlet. У вікні Basic Settings у вкладці Location потрібно вибрати поверхню входу в сопло. У вкладці Boundary

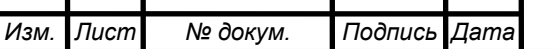

Details > Mass And Momentum установити Option > Normal Speed = 1  $M/c$ згідно умов завдання. Інші параметри залишити без змін. Далі проробляємо аналогічну процедуру, установлюючи границю виходу (Outlet) з параметром Average Static Pressure > Relative Pressure = 0 Pa. Вибираємо в якості Boundary Type – Outlet. Коли ми встановлюємо Relative Pressure (відносний тиск) рівним 0 [Pa] це означає, що воно є відносним стосовно доменного Reference Pressure (тиск, використовуваний як основа для порівняння), що задано рівним 1 [atm]. За умовчуванням всі поверхні, які не використані при установці граничних умов одержать граничну умову – Wall (стінка), що відповідає умовам розв'язуваної нами задачі. У закладці SolverControl задається точність виходу на стале рішення (Residual Target за умовчуванням 10е-4), кількість ітерацій до зупинки, вибір часового кроку інтегрування системи рівнянь. У цій вкладці змінюємо тільки параметр Max. Iteration на 1000, внаслідок того, що значення встановлене за умовчуванням і рівне 100 крокам, найчастіше недостатньо щоб виконати рішення задачі із заданою точністю Residual Target. Після цього зберігаємо проект і закриваємо CFX-Pr Solution. Рішення виробляється вирішувачем (солвером) CFX.

У деяких випадках, інформативними показниками якості розрахунку є графік витрати та дисбалансу витрат між входом і виходом каналу у відсотках, які можна додати кликнувши у вільному полі та вибравши New Monitor > imbalance > Default Domain > P-mass Imbalance (%). Інші монітори, що цікавлять, можна додати аналогічним образом використовуючи вкладку New Monitor.

**Results**. CFD-Post, має зовнішній вигляд аналогічний CFX-Pre. Є два вікна з лівої сторони: Selector Window й Details Window. Об'єкти для кожної граничної умови створюються автоматично. Об'єкти редагується подвійним щигликом на значку. Прапорці поруч із кожним об'єктом включають або виключають видимість у вікні перегляду. Вибираємо площини візуалізації параметра течії, наприклад, поля швидкості, ліній струму, поля векторів швидкості. У калькуляторі Function Calculator розраховуємо інтегральні параметри повного тиску, статичного тиску, швидкості, питомої маси в

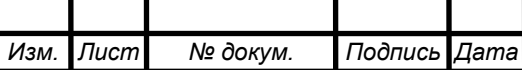

*<sup>29</sup> <sup>К</sup>.<sup>з</sup> 01Б.00.00.00 ПЗ*

перетинах входу, виходу. Щоб порахувати Pinlet необхідно перейти у вкладку Calculators, потім нажати FunctionCalculator, потім у вкладці Function вибрати areaAve (середнє за площею); у вкладці Location вибрати Inlet; у вкладці Variable – Pressure; потім нажати Calculate

Висновки за розділом 2

В даному розділі описані методи чисельного та експериментального дослідження ежектора.

Виконаний аналіз існуючих проблем при моделюванні двофазного середовища.

Описана методика адаптації програмного комплексу ANSYS до вирішення поставлених задач.

Описана конструкція та принцип роботи експериментальної ежекторно-очисної установки.

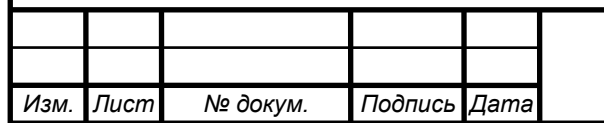

### 3. РЕЗУЛЬТАТИ ДОСЛІДЖЕНЬ

#### 3.1 Дослідження циліндричного сопла

Проведена серія чисельних дослідженнь проточної частини циліндричного сопла з діаметром *d*, та довжиною *l* з використанням програмного комплексу Ansys.

Звичайне циліндричне сопло досліджувалося для встановлення особливостей протікання двухфазного середовища з метою пошуку резервів по підвищенню його ефективності.

На рисунку 3.1 представлена 3D модель проточної частини сопла, нижче розрахункова модельта розрахункова сітка (рисунок 3.2-3.3)

Модель досліджуваної течії – повністю стискаєма рідина з активацією двухфазного середовища (опцією частинки). Абразивні частинки мають діаметри, що коливаються в діапазоні 0,0001–0,001м.

Число розрахункових ячійок порядка N=20000, використовувалась неявна схема розрахунку. Перепад тиску  $p_2 / p_1 = 1.98$ що відповідає виходу очисної установки на робочий режим (табл. 3.1).

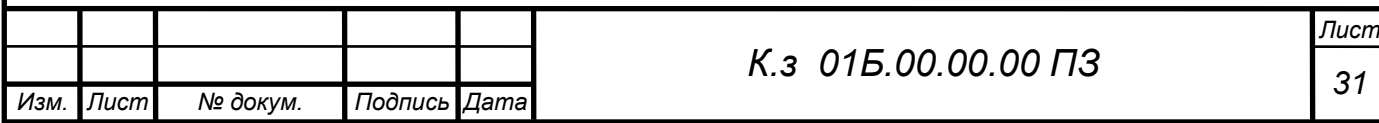

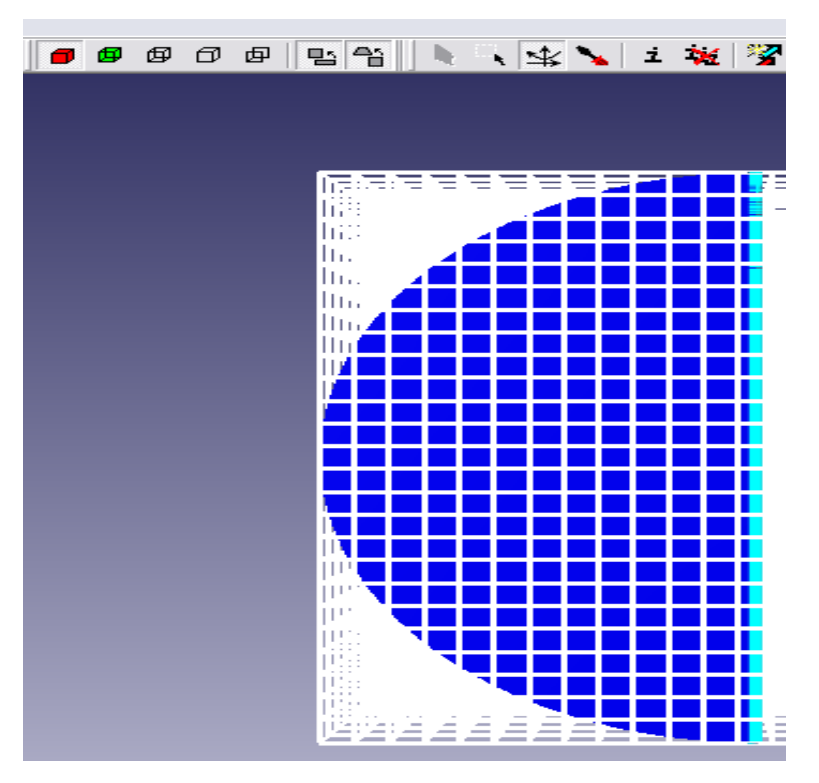

Рисунок 3.1 Розрахункова сітка

Головним параметром сопла є величина його внутрішнього діаметру d. Виконана серія чисельних розрахунків для встановлення значимості впливу параметру d на величину дійсної та теоретичної витрати.

Таблиця 3.1 Геометричні та режимні параметри роботи циліндричного

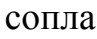

*Изм. Лист № докум. Подпись Дата*

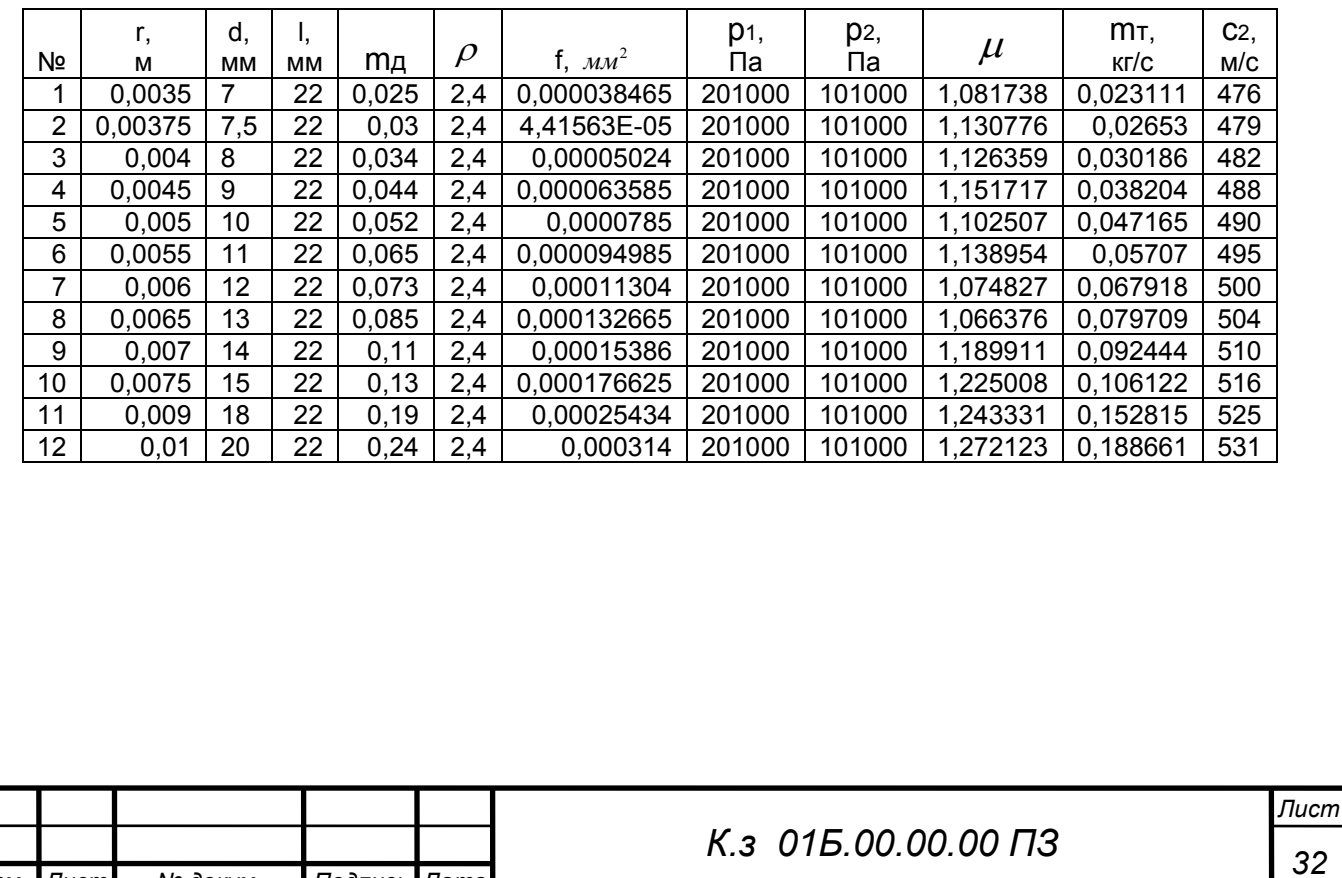

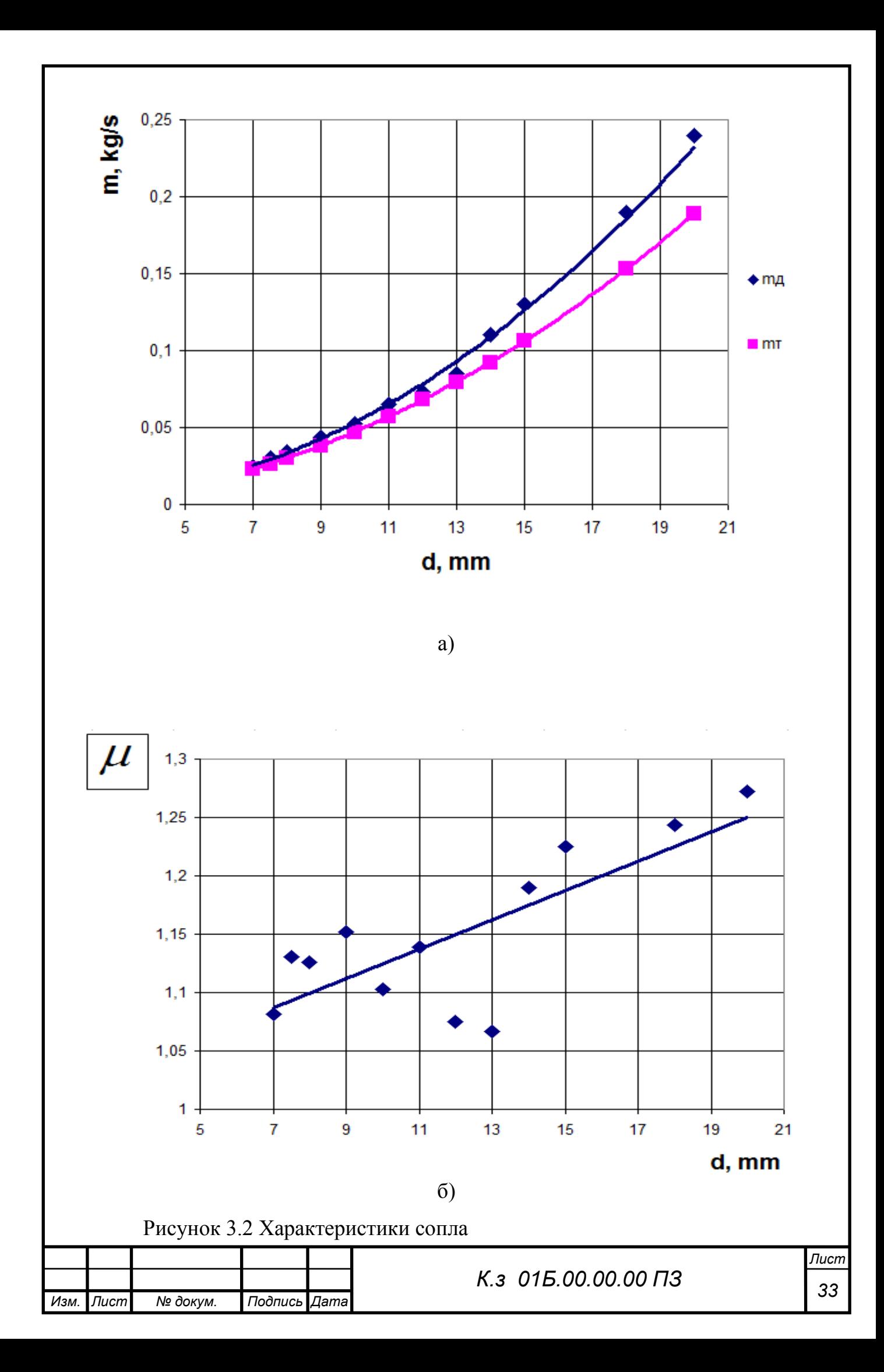

а)масова витрата суміші б) коефіцієнт витрати

З отриманих залежностей (рисунок 3.2, 3.3) очевидна тенденція до збільшення значення коефіцієна витрати повітряно-абразивної суміші сопла та його витратної швидкості зі збільшенням його внутрішнього діаметру при сталих значеннях вхідних та вихідних параметрів р1, р2.

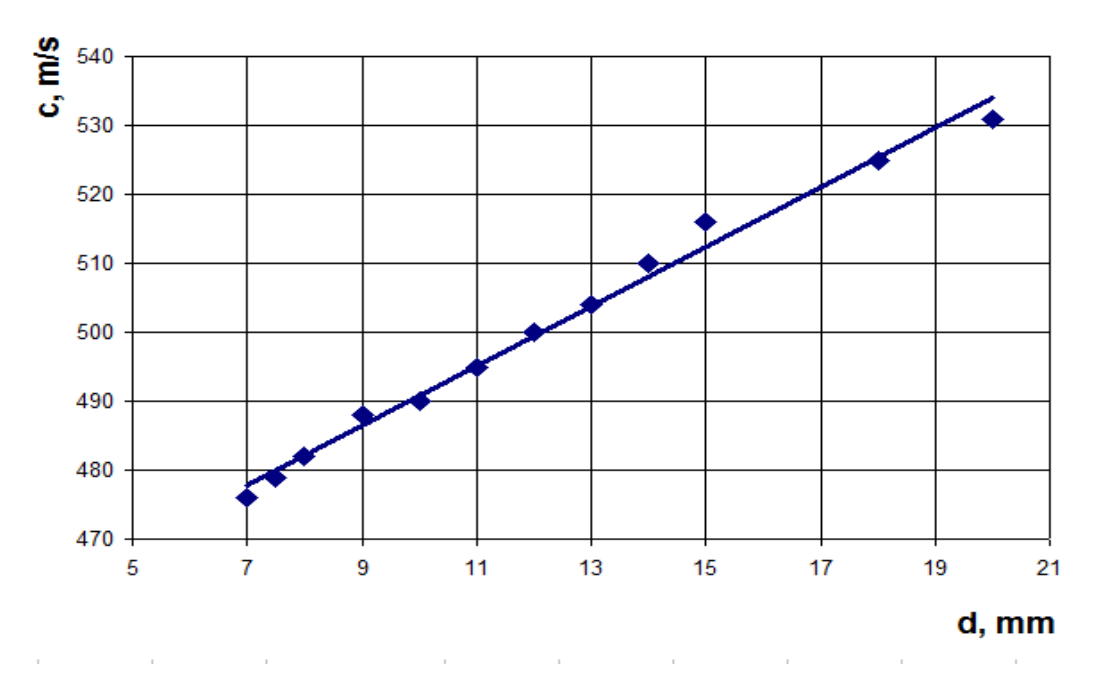

Рисунок 3.3 Вплив діаметра сопла на значення витратної швидкості с

Сліз зауважити, що при збільшення прохідного перетину сопла в два рази, величина витрачи через нього збільшується в 4.5 рази.

Нижче на рисунку 3.4, 3.5 наведені деякі візуалізації течії

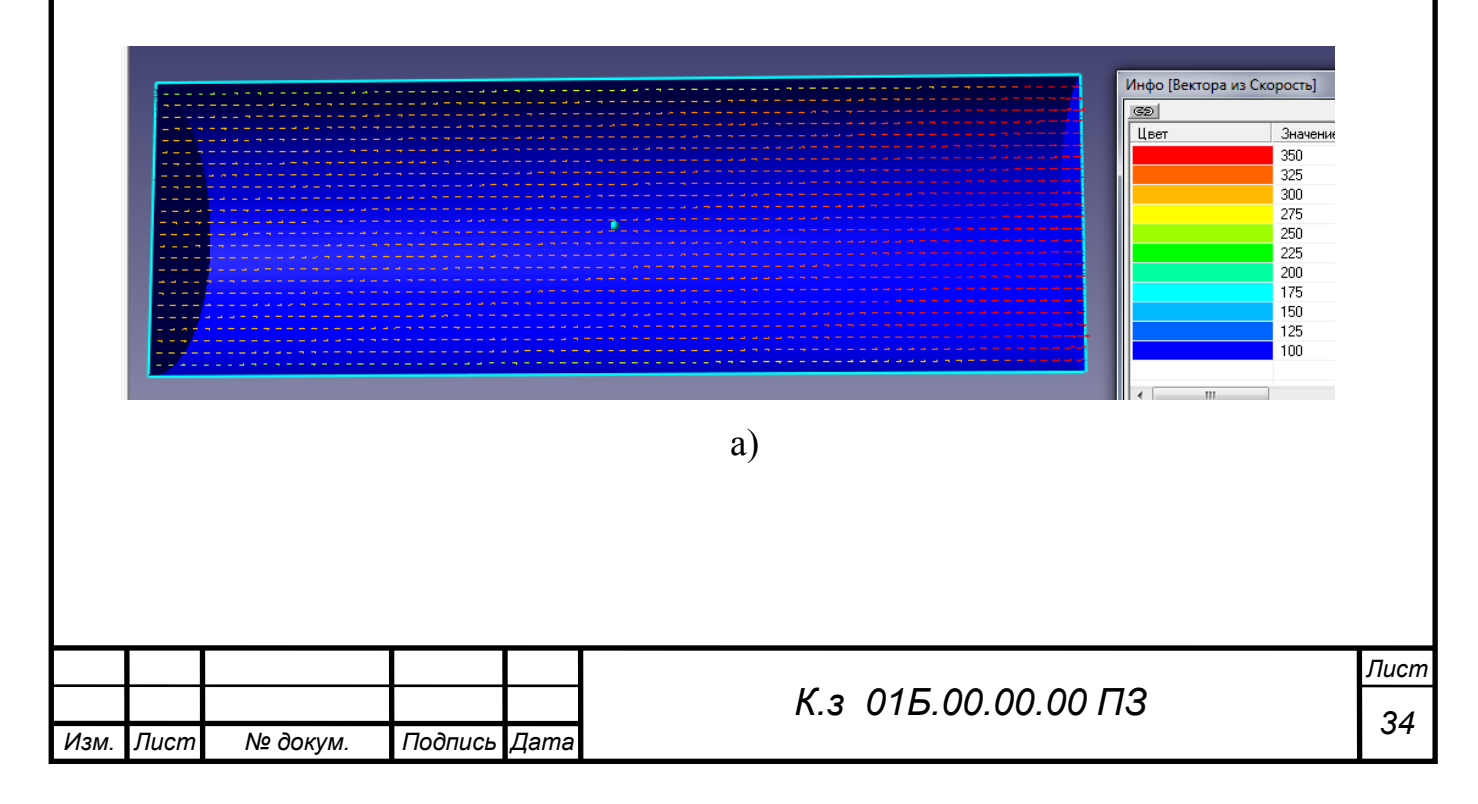

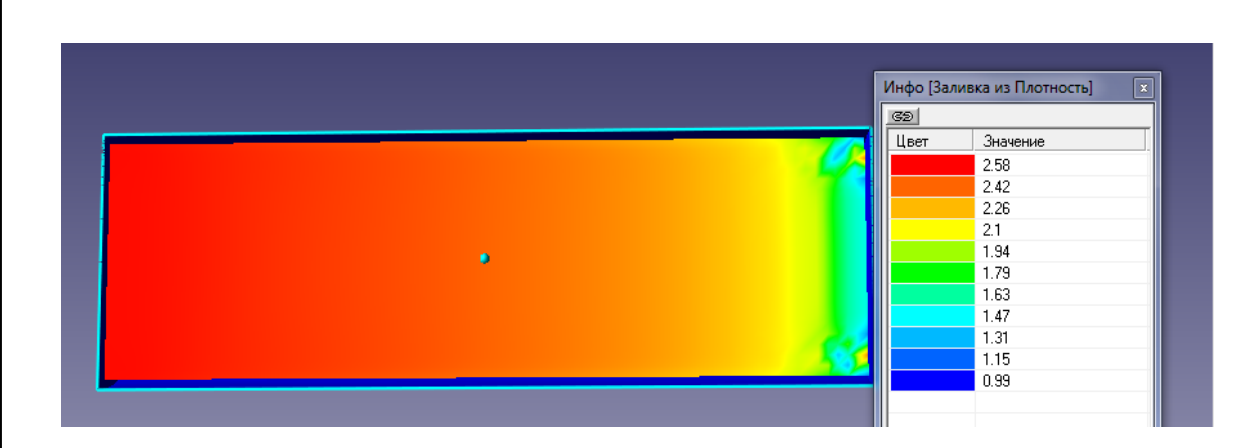

 $\sigma$ )

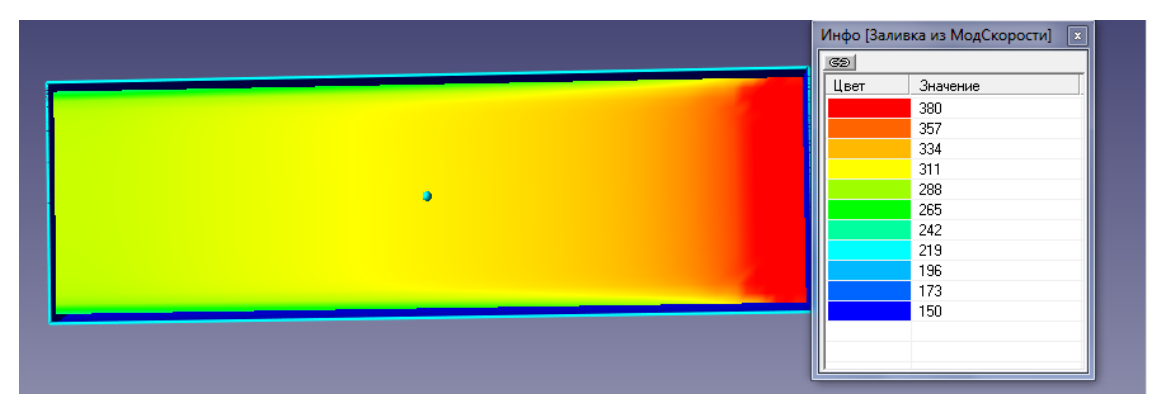

 $B)$ 

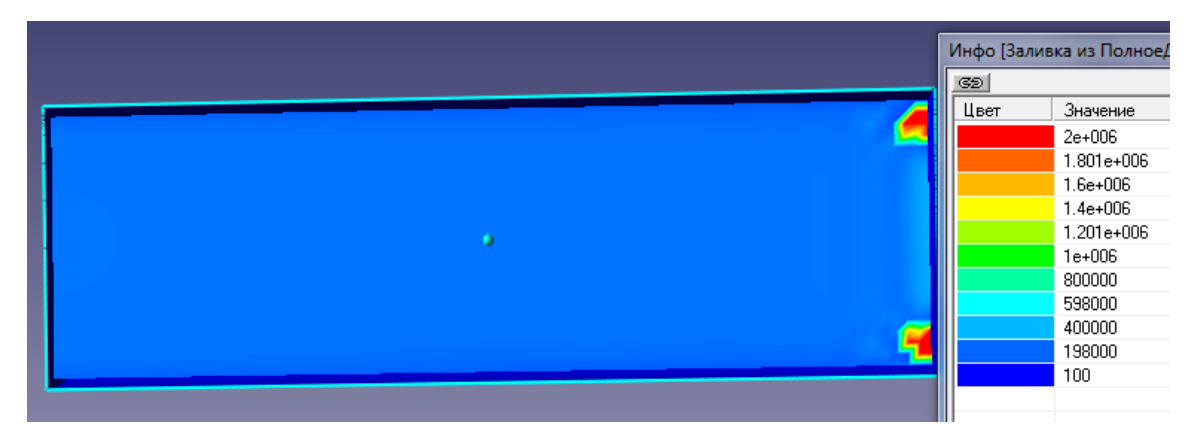

 $\Gamma$ )

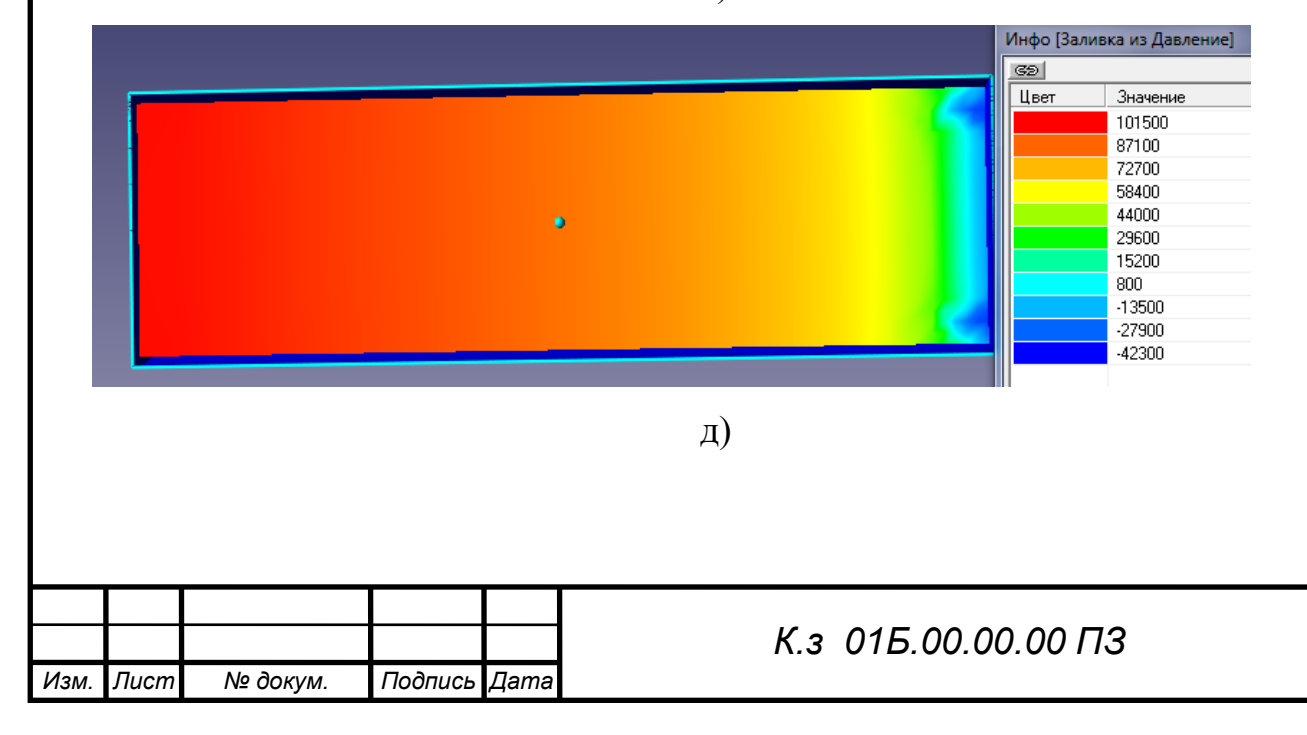

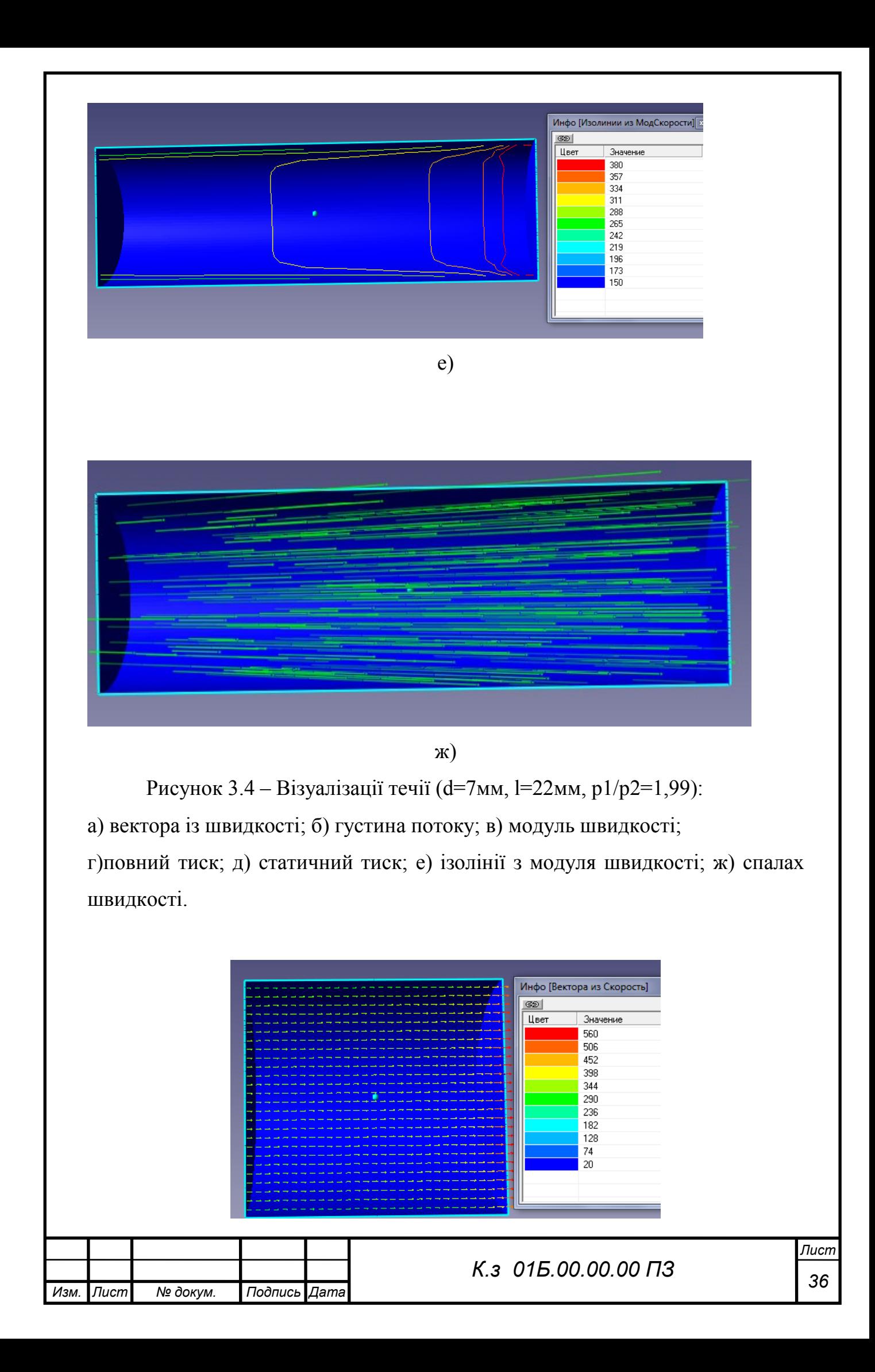

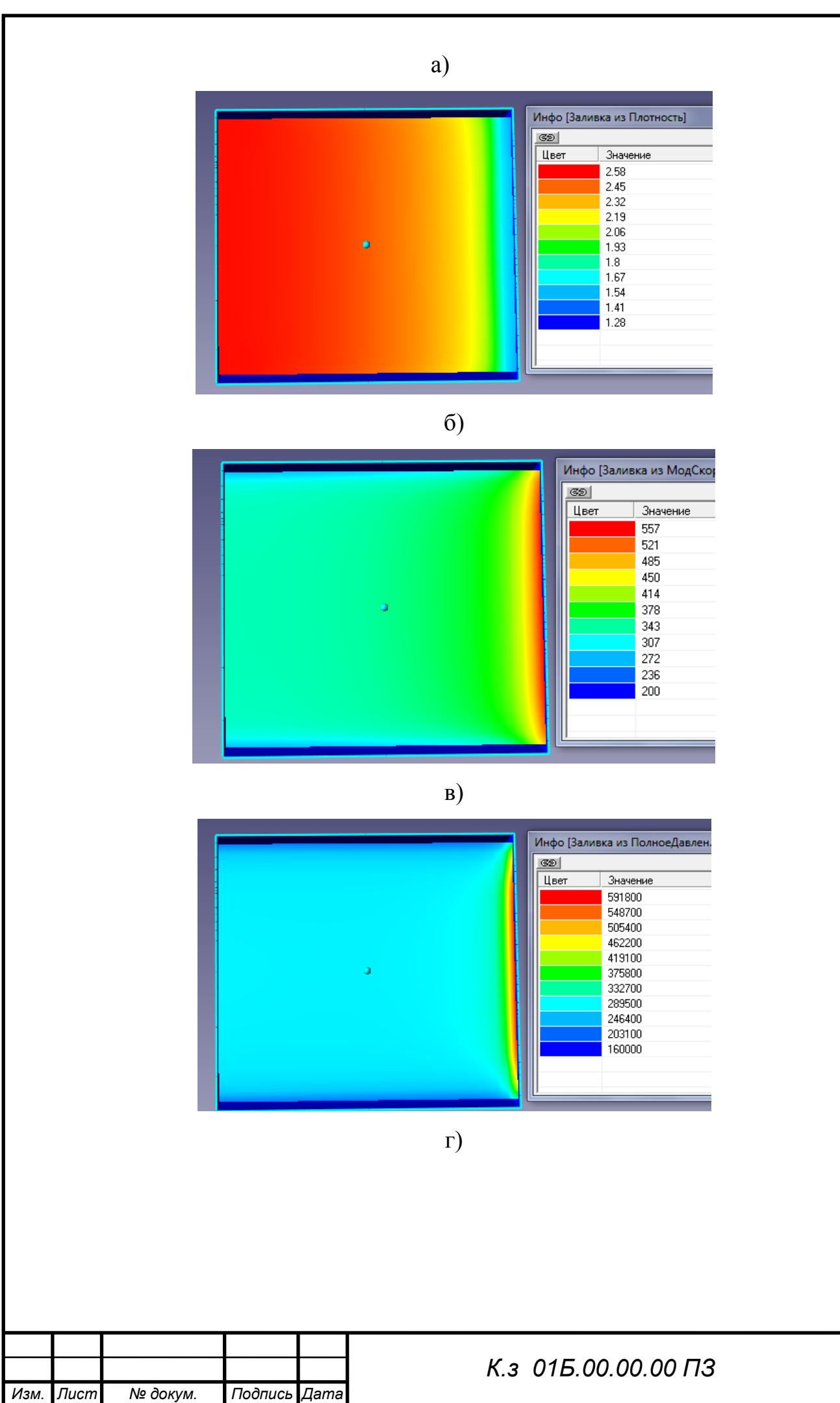

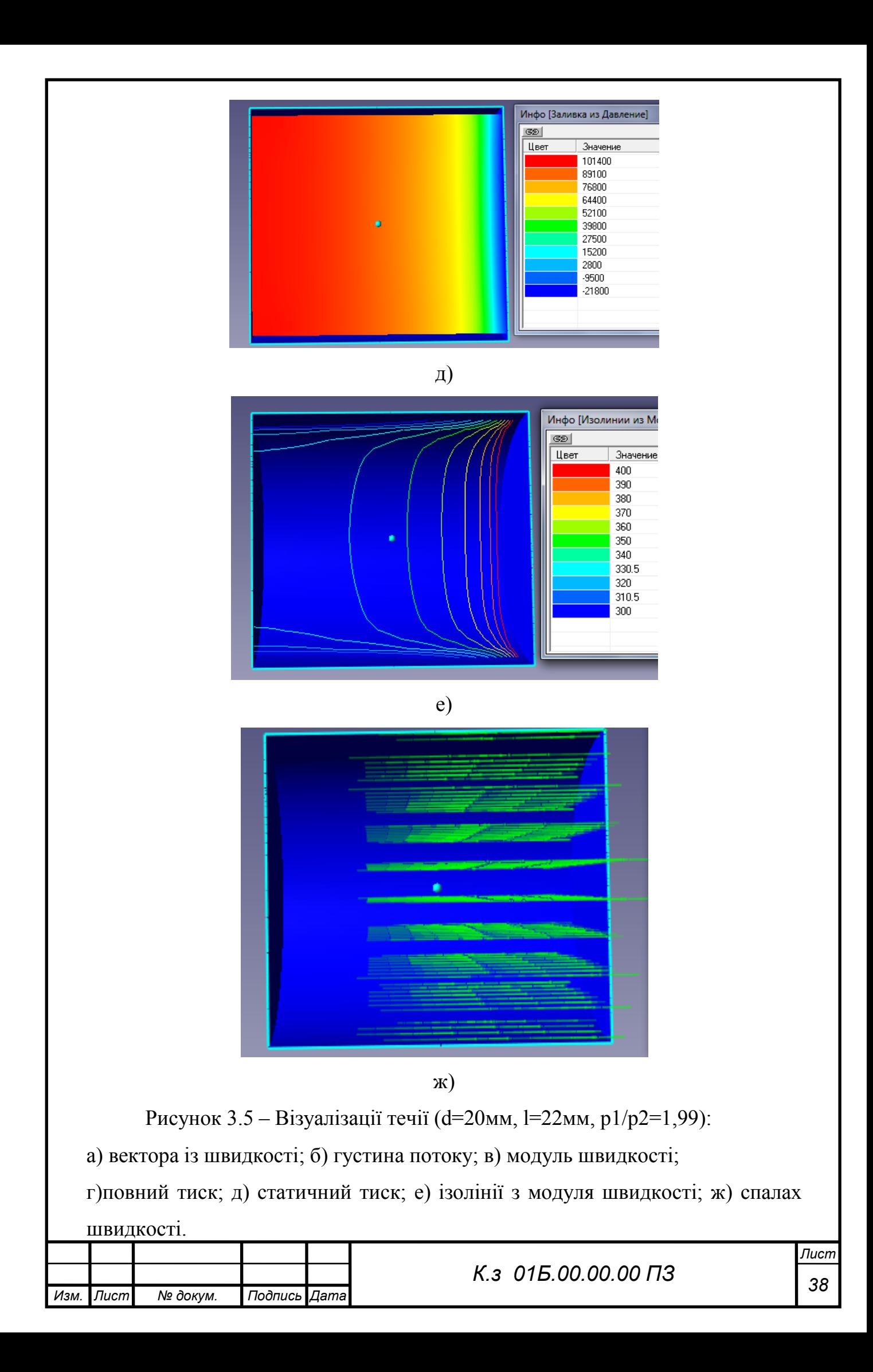

Звертає на себе увагу відмінність в структурі течії робочого потоку в соплах з різними значеннями внутрішнього діаметру d=7мм та d=20мм. При d=7мм маємо чітку нерівномірність параметрів потока на виході з сопла, чого немає на малюнку 3.5 в силу збільшення прохідного перетину d. Візуалізації течії показують різке підвищення параметрів течії в вихідному перетині сопла. Данне явище не має місця при витіканні однофазного середовища.

На (рисунок 3.4, б-д) перед вихідним перетином сопла бачимо запірання частини течії, яке виражається у формі двух локалізованих

осередків підвищення робочих параметрів течії, які зникають зі збільшенням параметру d.

3.2 Вибір оптимальної геометрії

*Изм. Лист № докум. Подпись Дата*

З урахуваннях особливостей течії повітряно–абразивної суміші в соплах різних геометричних форм була проведена серія додаткових чисельних досліджень циліндричного сопла з метою визначення більш раціональної конструкції сопла (таблиця 3.2).

Таблиця 3.2 Геометричні та режимні параметри роботи досліджуваних сопел

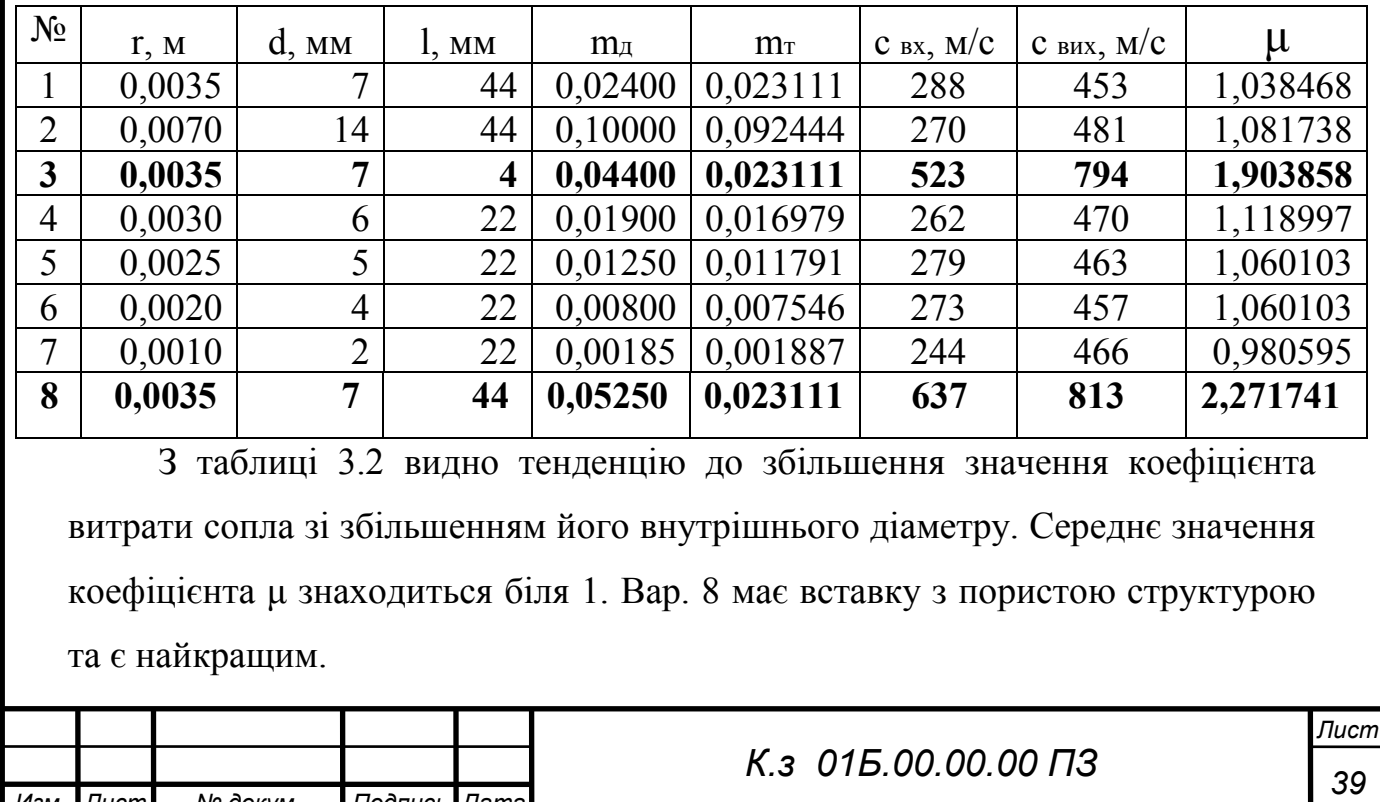

Звертає на себе увагу вар. 3 з таблиці 3.2. Суттєве зменшення довжини сопла (до 4 мм) призвело до підвищення швидкості більше ніж вдвічі, що в свою чергу призвело до збільшення значень масоваї витрати суміші та коефіцієнта витрати сопла. Це призвело до підвищення ефективності роботи ежекторно-очисної установки, а саме час обробки квадратного метра металу зменшився в 4,5 рази і складає 2 хвилини.

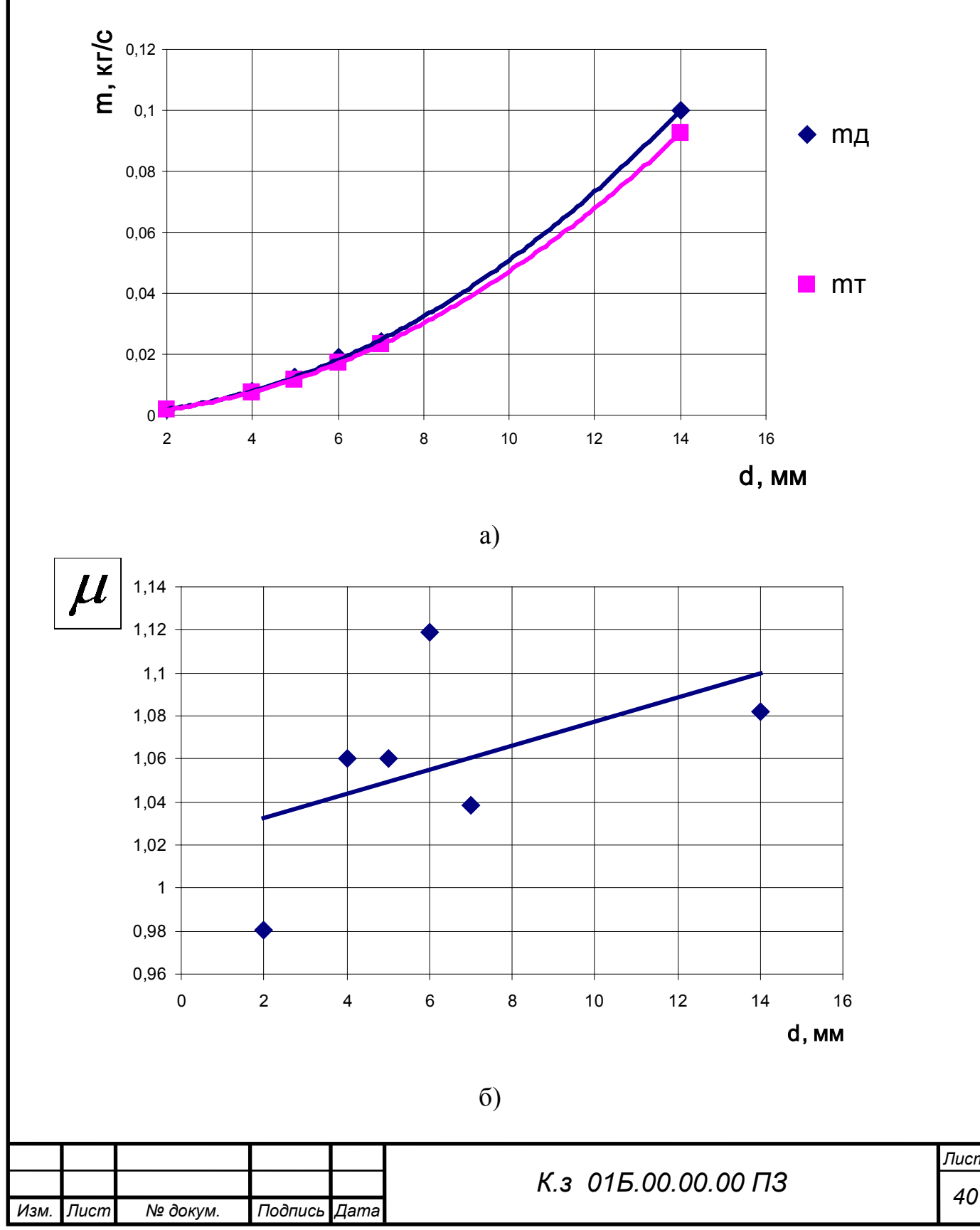

*Лист*

Рисунок 3.6 Результати чисельного дослідження сопел

а) масова витрата робочого середовища;

б) коефіцієнт витрати.

В якості прикладу був виконаний розрахунок конічного сопла при рівних умовах з геометрією, що відповідає рисунку 3.7.

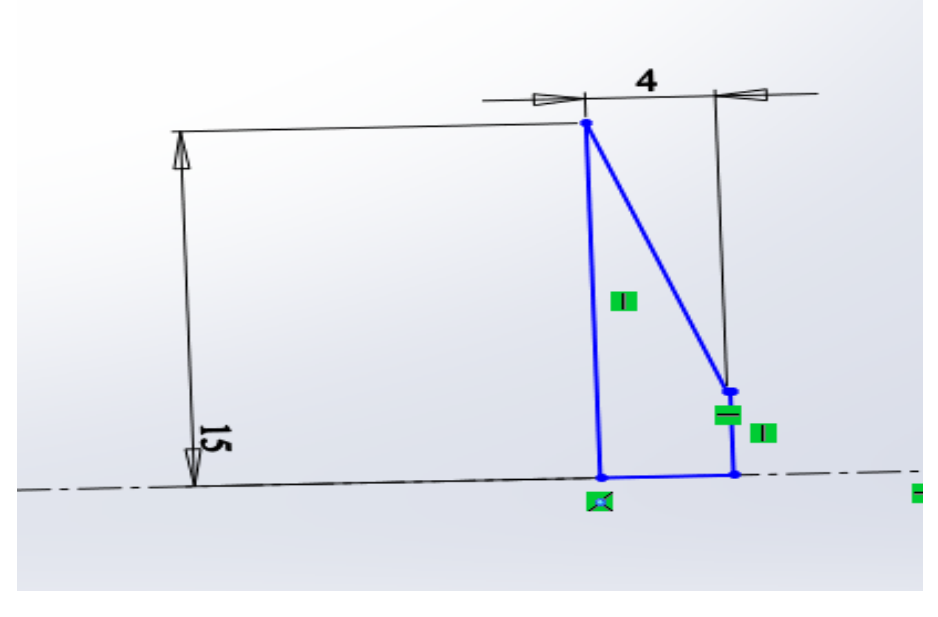

Рисунок 3.7 Ескіз конічного сопла

На рисунку 3.8 наведені деякі візуалізації отримані в результаті чисельного розрахунку, з яких видно існування зворотнього потоку від вихідного перетину сопла до вхідного, що негативно впливає на його ефективність. Через невелику довжину сопла (l=4мм) коефіцієнт його витрати μ=1,57. Єкспериментально підтверджена ефективність данної конструкції, час обробки деталей суттєво скоротився.

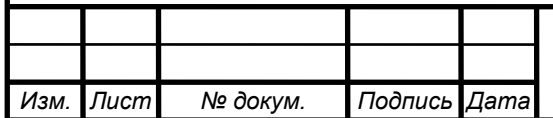

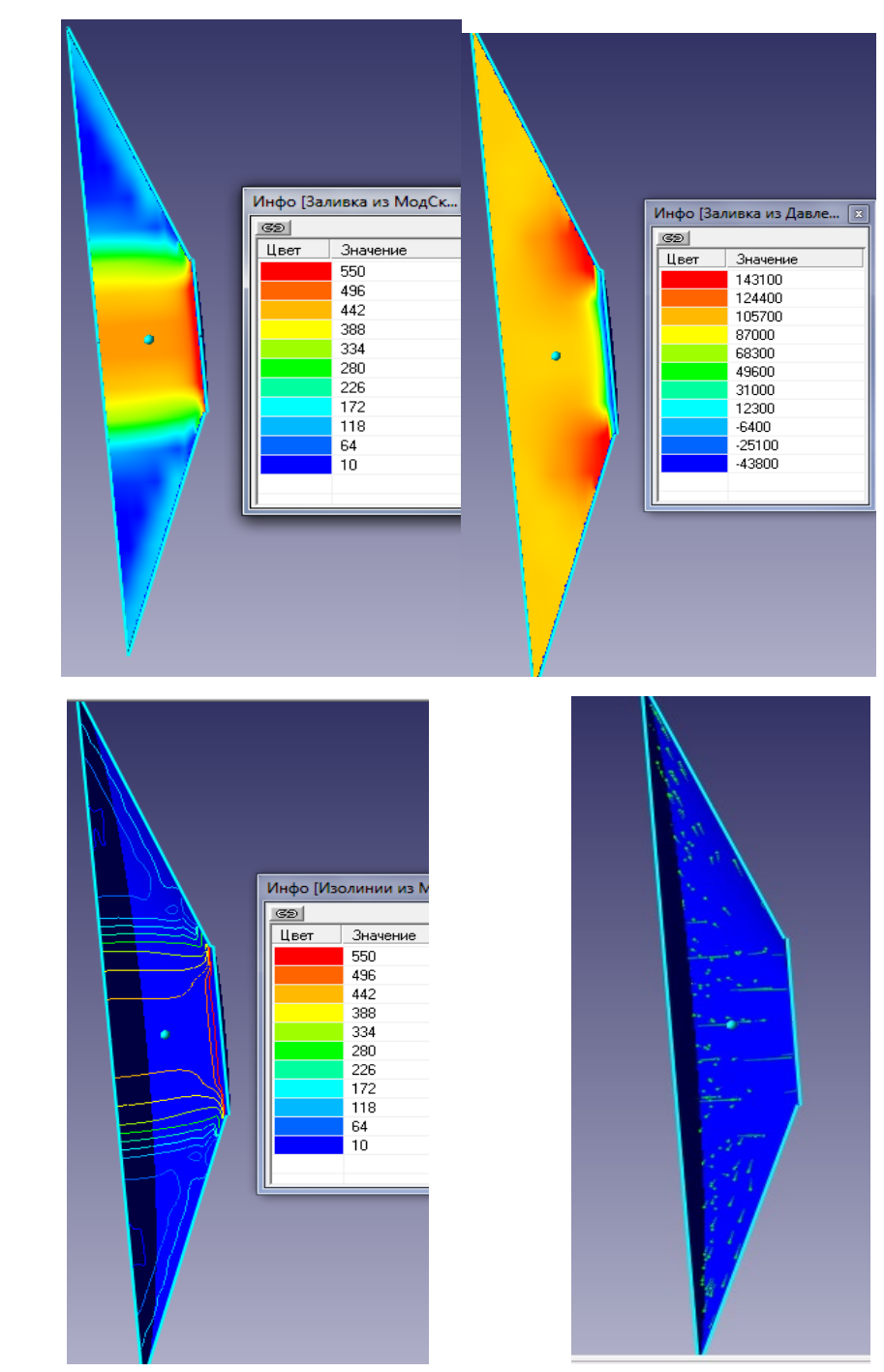

Рисунок 3.8 Візуалізації течії конічного сопла

З аналізу існуючих видів сопел абразивоструменевих машин, що виготовляються вітчизняними та закордонними виробниками випливає, що основна тенденція щодо удосконалення сопел – це використання нових, надтвердих і зносостійких матеріалів, таких як карбід бору, карбід вольфраму, карбід кремнію. Дані матеріали дозволяють дещо підвищити експлуатаційні характеристики сопла, а це відповідно продовжує

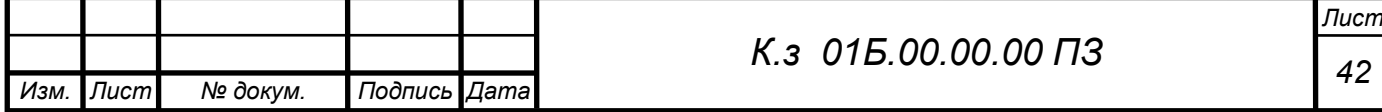

довговічність його роботи. Але згадані нові матеріали є дуже вартісними, а отже і саме сопло також.

Необхідні нові підходи щодо підвищення ефективності роботи сопел абразивоструменевих машин, який полягає в удосконаленні їх конструкції та подальша розробка нової, відносно недорогої, проте ефективної технології їх отримання та експлуатації . Нова технологія виготовлення та експлуатації сопел повинна забезпечити досягнення високої довговічності їх роботи і при цьому вона не повинна суттєво залежати від твердості чи зносостійкості матеріалу з якого вони виготовлені. Суть принципу – сопло має бути проникним, щоб могло пропускати через себе в радіальному напрямку повітря, яке буде створювати повітряну подушку на внутрішній робочій поверхні сопла. Ця повітряна подушка буде відтісняти основний потік повітря з абразивом від внутрішньої робочої поверхні сопла для зменшення контакту із абразивом. Це призведе до зміни умов зношування і забезпечить суттєве зниження зношення робочої поверхні сопла. В результаті це підвищить термін його ефективної експлуатації та забезпечить його відносно низьку собівартість.

Таблиця 3.3. Кількісні характеристики технологічних параметрів абразивоструменевого оброблення при застосуванні конічних сопел з певними прохідними перерізами отримані експериментальним шляхом

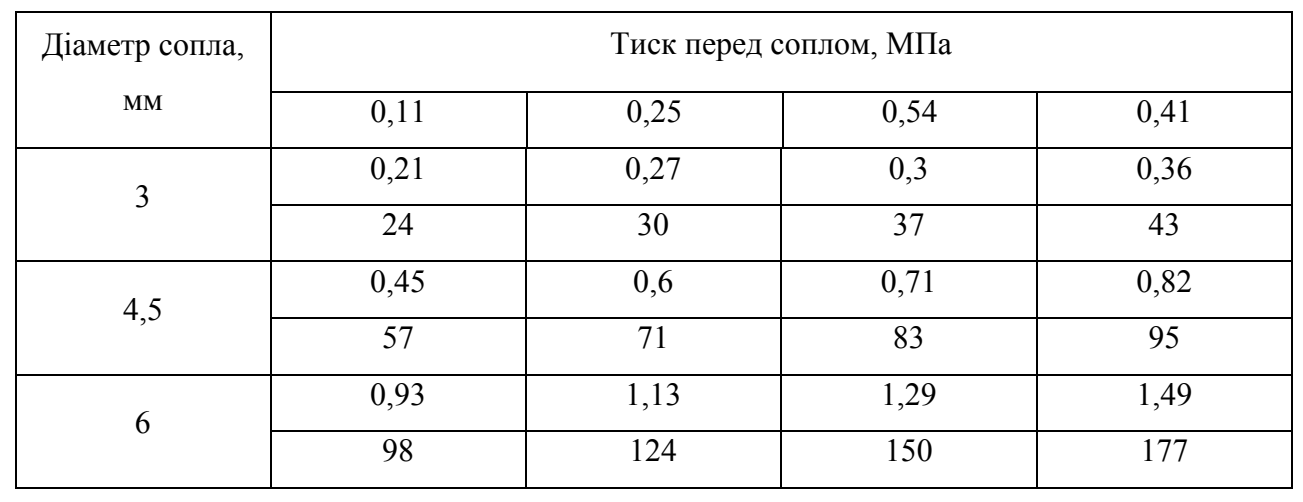

Необхілно визначити витрату повітря, яка виникає при проходженні

*Изм. Лист № докум. Подпись Дата*

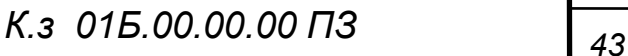

потоку через проникний елемент з пористістю, яку ми прийняли за найбільш раціональну. Тобто пористий проникний елемент з пористістю 50% виготовлений з пресованої металевої струшки з діапазоном щілин між витками від 0,5 мм до 1 мм. Для цього скористаємося способом розрахунку [82] об'єму V витоку стисненого повітря з повітряного ресивера за визначений проміжок часу t за формулою:

$$
Q = \frac{V_{pec} \cdot (p_{nov} - p_{\scriptscriptstyle xim\mu})}{t},\tag{3.1}
$$

де Q - об'єм витоку (витрата), м3/с;

рес. V - місткість ресивера, м3;

поч. p - тиск повітря в ресивері на час початку виміру, кгс/см. кв.; кінц. p - тиск повітря в ресивері на час закінчення виміру, кгс/см. кв; t - тривалість періоду виміру, с.

Нам відомо об'єм ресивера, який рівний 0,27 м3, тиск повітря в ресивері 6 кгс/см. кв, довжиною повітропроводів можна знехтувати оскільки вони є

короткими, а втрати тиску в них практично відсутні.

Для проведення даного дослідження потрібно пропускати повітря через пористий елемент, з характеристиками описаними вище, який знаходиться в установці для визначення перепаду тиску при повністю відкритому крані. Тобто фіксуємо час t при якому тиск повітря початковий поч. *p* впаде до тиску кінц. *p* . Для отримання більш достовірної залежності різницю між поч i p . та кінц i p . приймемо крок заміру з дискретністю рівною 0,2 кгс/см. кв. Всі виміряні та розраховані дані зведемо в табл. 3.4

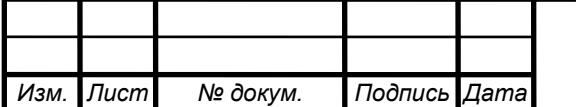

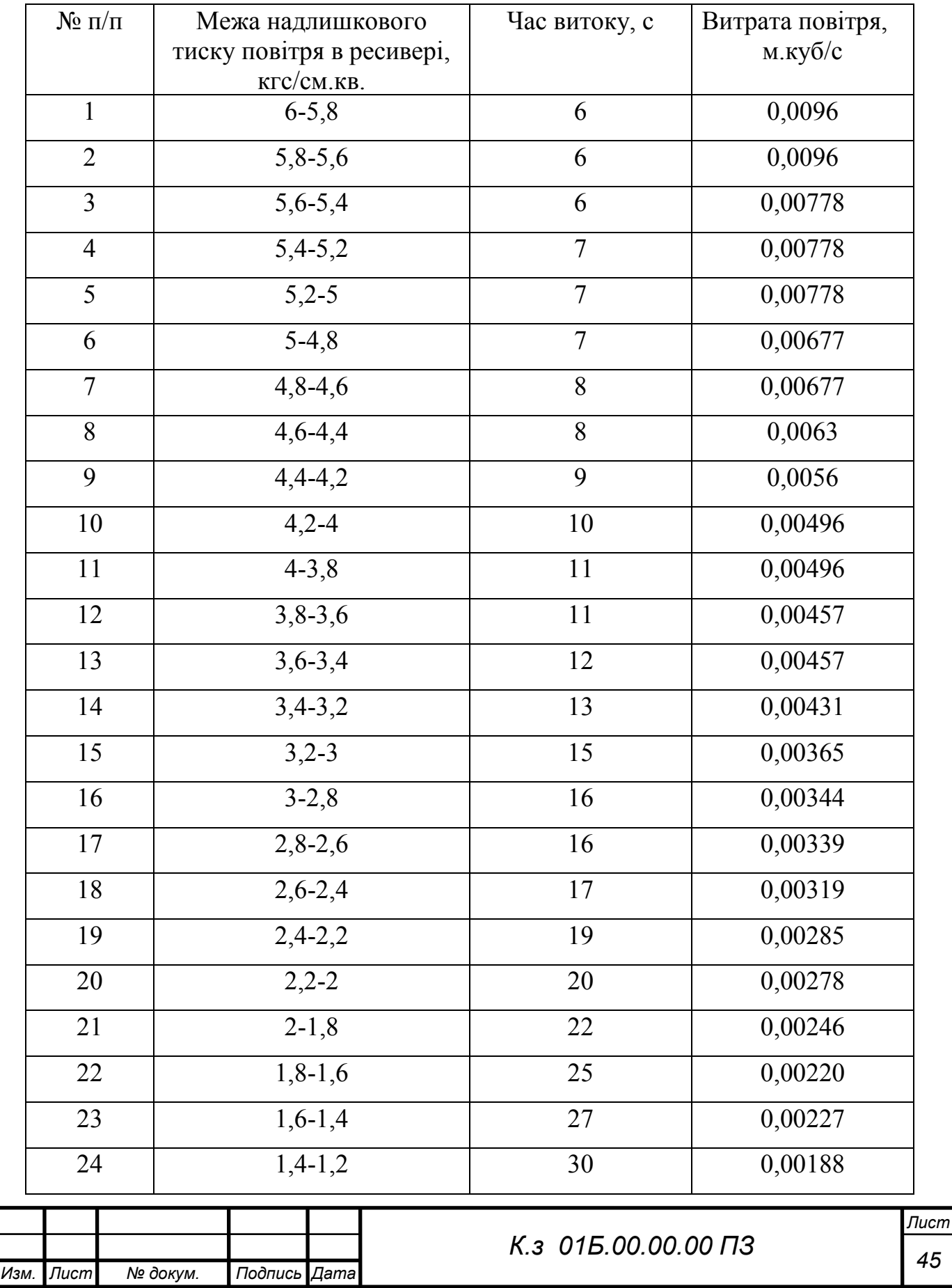

# Таблиця 3.4. Результати експериментальних досліджень

Зведені дані по розрахунку витрати повітря з ресивера при проходженні через пористий дослідний зразок при різних показниках тиску на ресивері

Враховуючи отримані дані побудуємо графічну залежність (рисунок 3.10).

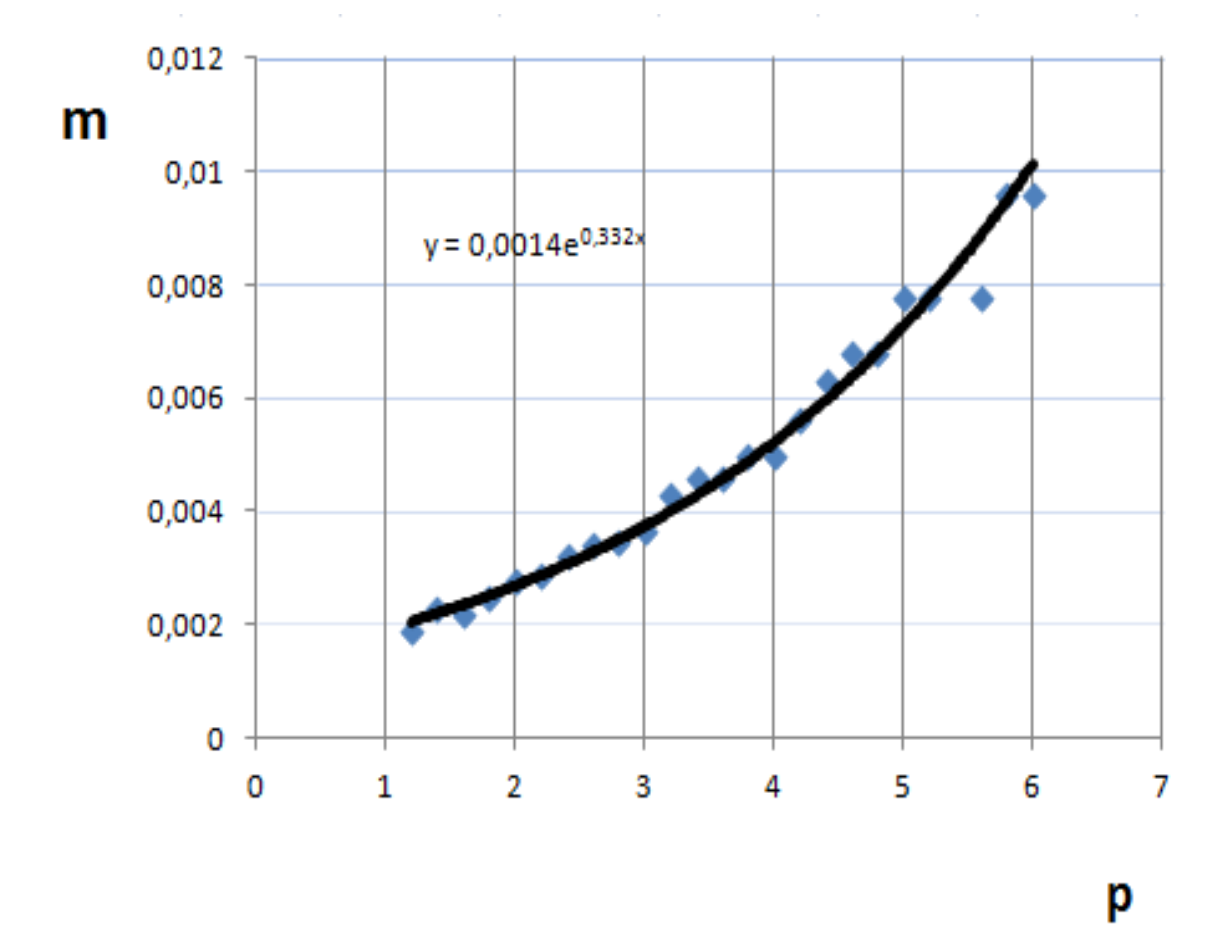

Рисунок 3.10. Залежність витрати стисненого повітря від його тиску в ресивері

Апроксимуючи отримані точки на графіку в плавну лінію бачимо, що дана лінія є експоненціальною.

Залежність витрати повітря при його тиску

$$
y = 0,0014e0,332x
$$

Усі роботи стосовно визначення перепаду тиску та обчислення витрати повітря були проведені для того, щоб описати властивості пористого проникного елементу в подальших автоматизованих розрахунках з пошуку умов при яких в проектованому збірному соплі буде утворюватися повітряний прошарок.

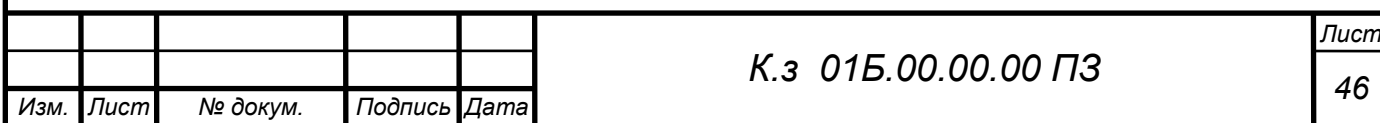

Висновки за розділом 3

В даному розділі наведені результати чисельних та експериментальних досліджень ежекторів зі змінними геометричними параметрами. Дослідження проводилися з метою пошуку резервів по підвищенню ефективності сопел для піскоструменевої установки.

1. Чисельно і експеріментально досліджено робочий процес повітряноабразивної суміші в робочому соплі

1. При збільшення прохідного перетину сопла в два рази, величина витрати через нього збільшується в 4.5 рази.

2. Встановлена відмінність в структурі течії робочого потоку в соплах з різними значеннями внутрішнього діаметру d=7мм та d=20мм. При d=7мм маємо чітку нерівномірність параметрів течії на виході з сопла, чого не відбувається при збільшенні параметру d.

3. Встановлено, що зменшення довжини сопла (до 4 мм) призвело до підвищення швидкості більше ніж вдвічі. Це створило умови до здешевшання сопла та його ефективності.

4. Єкспериментально підтверджена ефективність конічного сопла, час обробки деталей з його використанням скорочується вдвічі.

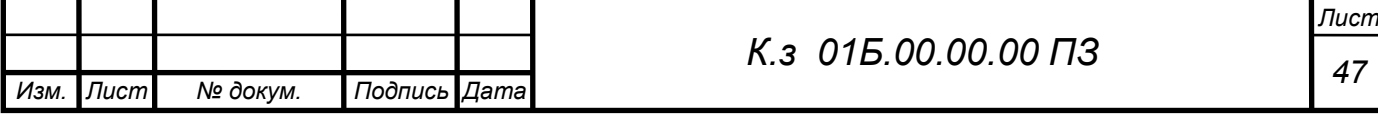

#### 4 РОЗДІЛ ОХОРОНИ ПРАЦІ

4.1 Небезпечні та шкідливі фактори компресорного виробництва

На багатьох заводах і фабриках виробництво пов'язане з постійним впливом на працівників несприятливих умов. Шкідливі та небезпечні виробничі фактори нерозривно пов'язані між собою. ВПФ — це ті фактори, які в результаті свого тривалого або короткочасного впливу на людину призводять до погіршення стану його здоров'я або до травми. На виробництвах з такими умовами праці різні нещасні випадки відбуваються досить часто.

ВПФ — це фактори, які, діючи на працівника, знижують його працездатність або призводять до різних захворювань, їх часто ще називають професійними хворобами. Варто зазначити, що межа між цими двома групами факторів досить умовна. При деяких умовах шкідливі виробничі фактори можуть стати небезпечними. Наприклад, підвищена вологість відноситься до несприятливих умов праці, вона може викликати різні захворювання дихальної системи. Якщо людині доводиться в таких умовах працювати з електричним струмом, то це стає вже занадто небезпечно, а не просто шкідливо.

Можна відзначити, що немає чіткої межі між шкідливими та небезпечними факторами, вона завжди умовна і в будь-який момент може бути зруйнована.

#### **Джерела шкідливих хімічних факторів**

На виробництві завжди є технологічні процеси, обладнання, які є джерелом виділення ВПФ. До цих проваджень можна віднести:

Очищення деталей за допомогою хімічних засобів.

Фарбування устаткування.

Зварювальні роботи.

Процеси нанесення захисних антикорозійних покриттів.

Обробку або переробку металів.

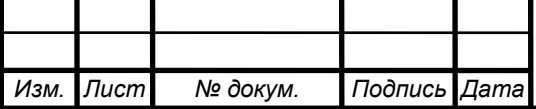

*<sup>48</sup> <sup>К</sup>.<sup>з</sup> 01Б.00.00.00 ПЗ*

При здійсненні всіх цих процесів виділення шкідливих речовин неминуче, але, як правило, посилене їх утворення пов'язане з недотриманням технологій або невмілим їх використанням.

Фізичні фактори

На багатьох виробництвах просто неможливо уникнути впливу деяких факторів. Серед них особливе місце займають:

Температура, висока вологість і випромінювання.

Електромагнітні поля.

Лазерне і ультразвукове випромінювання.

Вібрація.

Сильний шум.

Освітлення, яке може бути як занадто інтенсивним, так і недостатнім, що однаково шкідливо для зору.

Вплив пилу і аерозолів.

Заряджений повітря.

Працюючі частини обладнання.

Кожен фактор окремо начебто і не становить особливої небезпеки для здоров'я людини при короткочасному впливі. Але часто працівник перебуває тривалий час у їх оточенні, та ще відразу декількох, тому їх вплив стає цілком відчутним.

Всі пристрої для видалення скупчуються в повітропроводі масла і води необхідно регулярно перевіряти обслуговуючим персоналом. У разі замерзання цих пристроїв відігрівання їх дозволяється проводити гарячою водою, парою або гарячим повітрям. Застосування для цієї мети відкритого джерела вогню не допускається.

Під час роботи компресорної установки слід контролювати:

а) тиск і температуру стисненого газу після кожного ступеня стиснення;

б) температуру стисненого газу після холодильників;

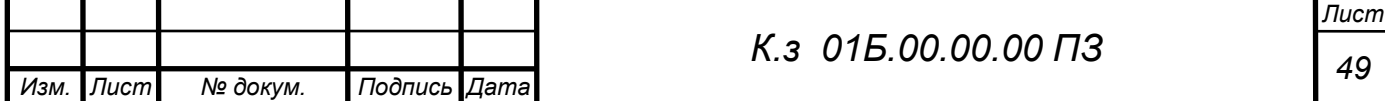

в) безперервність надходження в компресори і холодильники охолоджуючої води;

г) температуру охолоджуючої води, що надходить і виходить із системи охолодження по точках;

д) тиск і температуру масла в системі змащення;

е) величину струму статора, а при синхронному електроприводі струму ротора електродвигуна;

ж) правильність дії лубрикантів і рівень масла в них. Показання приладів через встановлені інструкцією проміжки часу, але не рідше ніж через дві години, повинні реєструватися в журналі обліку роботи компресора.

Повітропроводи і газопроводи слід укладати з ухилом 0,005 в бік лінійних водовідокремлювачів. Слід виключати утворення застійних зон і ділянок, де можуть накопичуватися конденсат або масло.

На окремих ділянках трубопроводів, де можливе скупчення води і масла, слід встановлювати лінійні водороздільники з автоматичною або ручною продувкою, доступні для обслуговування.

4.3 Вібрація

Джерелами виникнення вібрації є:

- неврівноважені обертові маси агрегату;

- удари деталей (зубчасті зачеплення, підшипникові вузли);

- дефекти і розпущеності з'єднань окремих частин машини.

 Найбільш небезпечним діянням вібрації є вплив її на людину обслуговуючого обладнання.

 Вплив вібрації на людину-оператора, тобто людини більшу частину часу перебуває в безпосередній близькості з машиною, класифікується:

- за способом передачі вібрації на людину;

- у напрямку дії вібрації;

- по тимчасовій характеристиці вібрації.

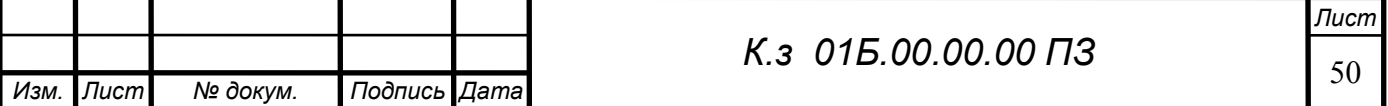

Як фактори, що впливають на ступінь і характер несприятливого впливу, повинні враховуватися:

- ризик прояву різних патологій, аж до професійної вібраційної хвороби;

- показники фізичного навантаження і нервово-емоційної напруги;

- вплив супутніх чинників посилюють вплив вібрації (охолодження, вологість, шум і т.п.);

- тривалість і переривчастість впливу вібрацій;

- тривалість робочої зміни.

Вібрація входить в перелік шкідливих виробничих факторів. Її можна класифікувати по декількох категоріях:

За способом передачі: загальна і локальна.

По своєму напрямку: вертикальна і горизонтальна.

По часу дії: тимчасова і постійна.

В результаті постійного впливу даного фактора починає страждати не тільки нервова система, а й опорно-рухова, і система аналізаторів. Робітники, які змушені працювати в таких умовах, часто скаржаться на головні болі, запаморочення, заколисування.

Якщо додати ще і вплив супутніх чинників, таких як вологість, висока температура, шум, то це тільки посилює шкідливий вплив вібрації. Для захисту від неї можна запропонувати наступні заходи:

Заміна обладнання на більш технологічне.

Використання м'яких покриттів на вібруючих частинах приладів або устаткування.

Установка агрегатів на грунтовний фундамент.

### **Монтаж трубопроводів**

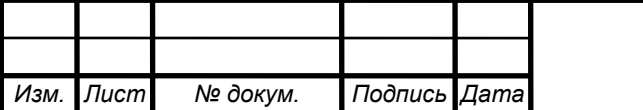

Безпека експлуатації трубопроводів забезпечується їх правильним прокладанням, якісним монтажем, установкою компенсаторів і необхідної арматури, облаштуванням в необхідних випадках обігріву та дренажу, контролю їх технічного стану і своєчасного ремонту.

Трубопроводи слід прокладати з певним ухилом в бік руху газу для видалення конденсату або масла, але необхідно уникати знижених ділянок і тупиків де може накопичуватися рідина. Паропроводи і газопроводи, в яких може утворюватися конденсат повинні мати дренажні пристосування для відведення конденсату і води.

Прокладка трубопроводів на підприємствах буває підземної в прохідних каналах (тунелях) і безканальної (безпосередньо в грунті). Наземне прокладання трубопроводів виробляють на опорах, а надземне - на естакадах, стояках, кронштейнах, а також на колонах, стінах будівель. Трубопроводи наземного прокладання в рази служать довше, ніж підземні. Мінімальна висота прокладання трубопроводів - не менше, а над дорогами не менше.

### **Вплив шкідливих факторів на людину**

На будь-якому підприємстві необхідно з метою створення сприятливих умов для працівників намагатися забезпечувати комфортну обстановку. Це стосується, насамперед, чистоти повітря у виробничих приміщеннях. Санітарно-гігієнічні служби розділяють основні шкідливі виробничі фактори на хімічні речовини та промисловий пил. Перші, в свою чергу, поділяються на:

Промислові отрути, які часто знаходять своє застосування на виробництві.

Отрутохімікати для сільського господарства.

Лікарські препарати.

Битовю хімію.

Отруйні речовини.

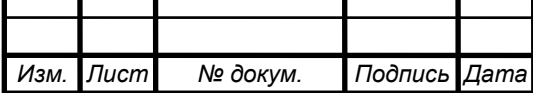

*<sup>52</sup> <sup>К</sup>.<sup>з</sup> 01Б.00.00.00 ПЗ*

Велика кількість пилу також є актуальною проблемою гірничодобувної промисловості, металургійної, машинобудівної, сільського господарства. Негативний вплив пилу проявляється в тому, що вона здатна провокувати розвиток легеневих захворювань. На будь-якому підприємстві працівників виявляється вплив шкідливих виробничих факторів відразу з кількох груп, тобто комплексне. Саме тому питання забезпечення захисту від негативного їх дії стоїть достатньо гостро у виробничій сфері.

Захист працівників від небезпечних речовин

Незважаючи на всі заходи, спрямовані на нейтралізацію шкідливого впливу факторів, неможливо досягти ідеальних умов праці. Це не дозволяють зробити особливості технологічних процесів, продукція та сировина для її виготовлення. Тому для керівників захист від шкідливих виробничих факторів — це першочергове завдання. Керуватися при цьому необхідно наступними пріоритетами:

Усунути небезпечний фактор або знизити ризик його впливу.

Використовувати безпечні методи роботи.

Здійснювати боротьбу з небезпечним фактором і його джерелом.

Ефективно використовувати засоби індивідуального захисту.

Часто буває так, що всі вжиті заходи не можуть забезпечити повністю безпечні умови праці, в цих випадках без застосування ЗІЗ просто не обійтися. Серед них можна виділити наступні категорії, які найбільш поширені у використанні:

Навушники від шуму. Але вони можуть знижувати здатність людини орієнтуватися в просторі, провокувати головні болі через здавлювання.

Від вібрації можуть бути: рукавиці, надолонники, рукавички. Так як такий захист може знижувати ефективність праці за незручності роботи, то треба передбачати додаткові перерви.

Респіратори і протигази. Тривалий час працювати в них дуже складно і незручно, тому слід шукати альтернативні засоби захисту.

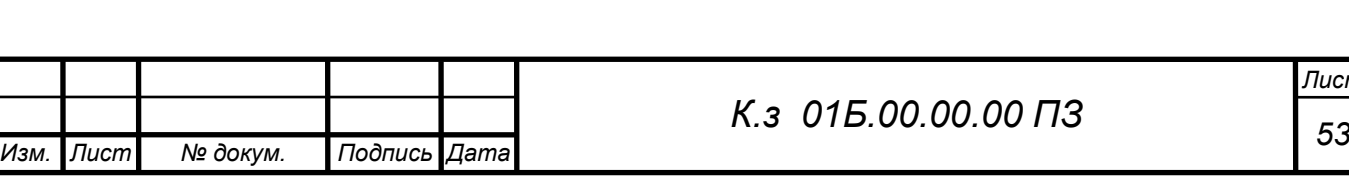

Можна зробити висновок про те, що засоби індивідуального захисту, з одного боку, зменшують вплив шкідливих факторів, а з іншого — можуть створювати іншу небезпеку для здоров'я працівника.

Заходи безпеки спрямовані на те, щоб шкідливі виробничі фактори не надавали свого небезпечного впливу на людину. З цією метою на будь-якому підприємстві в обов'язковому порядку повинен проводитись інструктаж з безпеки. Дата проведення, зміст фіксуються у спеціальному журналі за підписом усіх інструктируемих і того, хто провів цей інструктаж. Всього можна виділити кілька різновидів такої роботи:

Вступний інструктаж. Його проводять в обов'язковому порядку з прийнятими на роботу особами. Тут не має значення ні вік, ні стаж або посаду.

Первинний. Здійснюється вже на своєму робочому місці, проводить його зазвичай майстер або керівник даного відділу або цеху.

Повторний. Проводиться для всіх без винятку працівників через кожні півроку.

Позаплановий. Його проводять, якщо:

Змінилися правила.

Змінився технологічний процес.

Придбали нове обладнання.

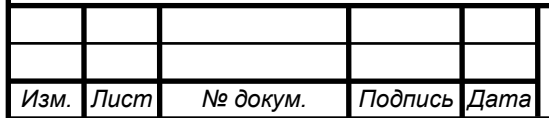

Висновки

1. В дипломному проекті виконаний аналіз існуючих проблем при моделюванні двофазного середовища.

2. Описана методика адаптації програмного комплексу Ansys до вирішення поставлених задач. Описана конструкція та принцип роботи експериментальної ежекторно-очисної установки.

3. Встановлена тенденція до збільшення значення коефіцієнта витрати повітряно-абразивної суміші сопла та його витратної швидкості зі збільшенням його внутрішнього діаметру при сталих значеннях вхідних та вихідних параметрів р1, р2.

4. Встановлено, що при збільшення прохідного перетину сопла в два рази, величина витрати через нього збільшується в 4.5 рази.

5. Встановлено, що зменшення довжини сопла (до 4 мм) призвело до підвищення швидкості більше ніж вдвічі, що в свою чергу збільшило значення масової витрати суміші та коефіцієнта витрати сопла.

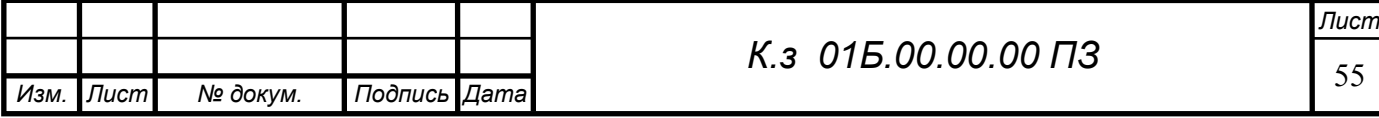

#### Використана література

1. Increase of efficiency of turbine setting based on study of internal flows [Bondarenko, G.,](https://www.scopus.com/authid/detail.uri?authorId=56435612600) [Vanyeyev, S.,](https://www.scopus.com/authid/detail.uri?authorId=56168752900) [Baga, V.,](https://www.scopus.com/authid/detail.uri?authorId=56436622000) [Rodymchenko, T.,](https://www.scopus.com/authid/detail.uri?authorId=57202918761) [Bashlak, I.](https://www.scopus.com/authid/detail.uri?authorId=56436858700) [Lecture Notes in Mechanical Engineeringthis link is disabled,](https://www.scopus.com/authid/detail.uri?authorId=56436622000#disabled) 2019, страницы 237–246

2 .Сичук В.А. Нові принципи конструювання і виготовлення сопел для абразивоструменевих машин / В.А. Сичук, О.В. Заболотний // "Науковий вісник херсонської державної морської академії" Науковий журнал №1 (6) 2012 – Херсон: ХДМА, 2012. – С. 317-321.

3. Сичук В.А. Практика виготовлення та випробування зносостійкого сопла піскоструменевої машини отриманого методом сухого радіальноізостатичного пресування / В.А. Сичук, О.В. Заболотний // "Наукові нотатки" Міжвузівський збірник. Випуск 31 (червень, 2011) – Луцьк: ЛНТУ, 2011. – С. 350-353.

4. Сичук В.А. Розробка і дослідження нових конструкцій пористих сопел для абразивоструменевих машин / О.В. Заболотний, В.А. Сичук // "Сучасні технології в машинобудуванні та транспорті" Науковий журнал. Випуск 2 – Луцьк: ЛНТУ, 2014. – С. 43-53.

5.Наказ про затвердження правил охорони праці під час експлуатації обладнання, що працює під тиском. 10 квітня 2018р. за № 433/31885.

6. [https://zakon.rada.gov.ua/laws/show/z0433](https://zakon.rada.gov.ua/laws/show/z0433-18#Text)-18#Text

7. Ansys CFX 10.0 Theory Reference / SAS IP Inc., 2005.\

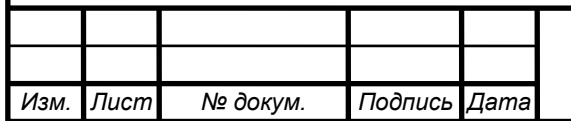

<sup>56</sup> *К.з 01Б.00.00.00 ПЗ*

*Лист*